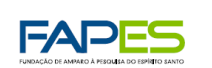

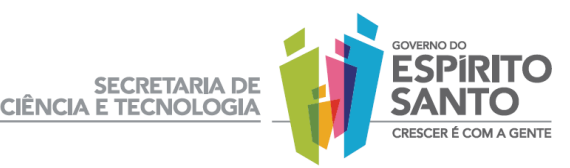

### **EDITAL FAPES Nº 012/2011**

### **UNIVERSAL**

*Chamada pública de seleção de projetos de pesquisa para apoio financeiro*

A Fundação de Amparo à Pesquisa do Estado de Espírito Santo – FAPES, atendendo a orientação programática da Secretaria de Estado de Ciência e Tecnologia – SECT e observadas as diretrizes de políticas emanadas do Conselho Estadual de Ciência e Tecnologia – CONCITEC, convida os pesquisadores vinculados às instituições de pesquisa, desenvolvimento e inovação e/ou de ensino e pesquisa, públicas ou privadas localizadas no Estado do Espírito Santo, a apresentarem propostas para o financiamento de projetos de pesquisa científica, tecnológica e de inovação, de acordo com o que estabelece o presente Edital.

# **1. OBJETIVO**

Apoiar financeiramente a execução de projetos de pesquisa científica, tecnológica e de inovação que visem contribuir para o desenvolvimento científico, tecnológico, social e cultural do Estado do Espírito Santo, em qualquer área do conhecimento.

### **2. CRONOGRAMA**

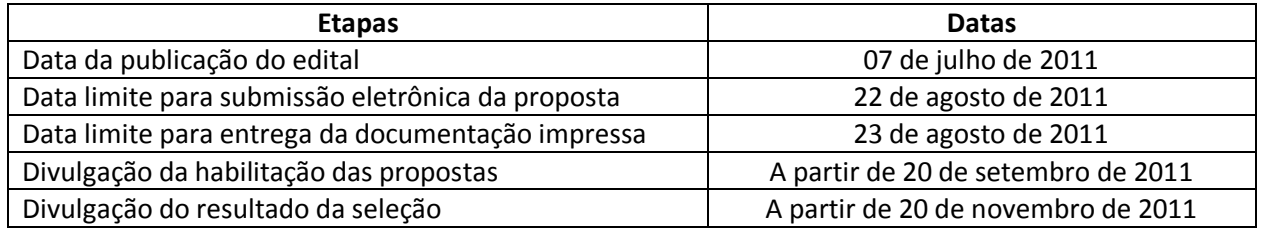

### **3. PRAZO**

O prazo de execução do projeto será de no máximo 24 meses, contados a partir da data de assinatura do Termo de Outorga.

### **4. RECURSOS FINANCEIROS**

4.1. Os recursos financeiros para o presente Edital serão de R\$ 6.300.000,00 (seis milhões e trezentos mil reais), provenientes do Fundo Estadual de Ciência e Tecnologia do Espírito Santo (FUNCITEC), conforme definido no Plano de Aplicação Anual do Fundo.

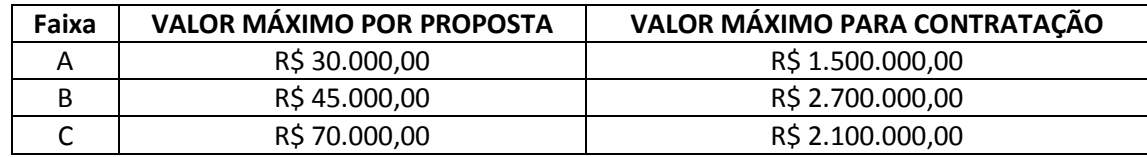

4.2. Os recursos serão distribuídos em faixas segundo a tabela abaixo:

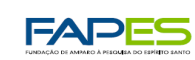

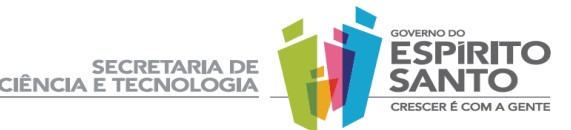

4.3. Os recursos serão distribuídos entre as faixas de acordo com os valores máximos definidos anteriormente.

4.4. Pelo menos trinta por cento (30%) dos recursos serão destinados prioritariamente a projetos coordenados por pesquisadores vinculados a instituições localizadas fora da Grande Vitória.

4.5. Não havendo quantitativo de projetos aprovados no subitem anterior, os recursos serão redistribuídos para as demais regiões.

### **5. PERFIL DO PROPONENTE**

5.1. Pesquisador vinculado à instituição de pesquisa, desenvolvimento e inovação e/ou de ensino e pesquisa, pública ou privada, localizada no Estado do Espírito Santo.

5.2. O pesquisador proponente deverá atender as características, de acordo com sua faixa especifica:

**Faixa A**: pesquisador mestre produtivo, titulado entre 2001 e 2011, com pelo menos uma publicação Qualis A ou B entre os anos de 2006 a 2011 e com pelo menos uma orientação (iniciação científica, monografia de graduação ou monografia de especialização) concluída no período.

**Faixa B**: pesquisador doutor produtivo, titulado entre 2001 e 2011, com pelo menos duas publicações Qualis A ou B entre os anos de 2006 a 2011 e com pelo menos duas orientações (iniciação científica, monografia de graduação ou monografia de especialização, dissertação de mestrado ou tese de doutorado) concluídas no período.

**Faixa C**: pesquisador doutor produtivo, titulado até o ano de 2000, com pelo menos cinco publicações Qualis A ou B entre os anos de 2006 a 2011 e pelo menos duas orientações (dissertação de mestrado ou tese de doutorado) concluídas no período.

### **6. DA CARACTERÍSTICA E INSCRIÇÃO DA PROPOSTA**

6.1. Será aceita uma única proposta por proponente. Na hipótese de envio de mais de uma proposta pelo mesmo proponente, respeitando-se o prazo limite para submissão da proposta, a última será considerada substituta da(s) anterior(es).

6.2. Em se constatando propostas idênticas apresentadas por proponentes distintos, todas serão desclassificadas.

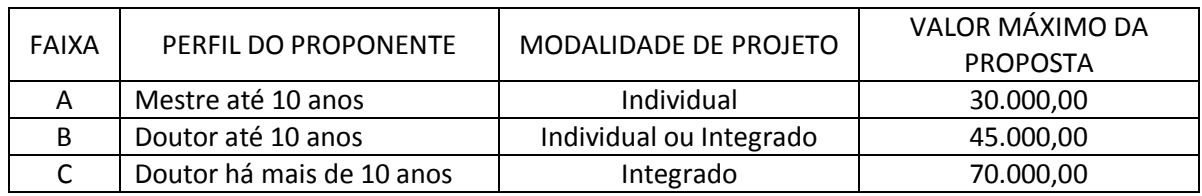

6.3. As propostas deverão atender os critérios abaixo:

6.4. As propostas (Formulário 2B – Anexo III) deverão ser enviadas à FAPES, no endereço universal2011@fapes.es.gov.br, até às 23h59 (vinte e três horas e cinqüenta e nove minutos), horário de Brasília, da data limite de submissão das propostas, descrita no item 2 (CRONOGRAMA).

6.4.1.Em até 24 horas o proponente receberá uma mensagem de recebimento da sua proposta, a qual servirá como comprovante do envio.

6.4.2. Caso o proponente não receba a confirmação do recebimento de sua proposta na forma do item anterior, o mesmo deverá contatar a Gerência de Pesquisa e Difusão (GEPED) nos endereços [universal2011@fapes.es.gov.br](mailto:universal2011@fapes.es.gov.br) ou geped@fapes.es.gov.br

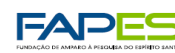

SECRETARIA DE<br>CIÊNCIA E TECNOLOGIA

6.5. Além do envio do Formulário FAPES 2B para o endereço [universal2011@fapes.es.gov.br,](mailto:universal2011@fapes.es.gov.br) a inscrição da proposta requer também a entrega dos documentos detalhados no item 6.10 até as 17h (dezessete horas), horário de Brasília, na data limite de entrega da documentação impressa, prevista no cronograma (item 2), no Setor de Protocolo da FAPES, no endereço Av. Fernando Ferrari, 1080, Ed. América Centro Empresarial, Torre Norte, sala 702, Mata da Praia, Vitória, ES, CEP 29.066-380.

6.6. Toda a documentação deverá ser entregue em uma via impressa e uma via digital, com todos os documentos em formato PDF gravados em CD ou DVD. A documentação impressa não deverá ser encadernada.

6.7. A proposta poderá, alternativamente, ser remetida pelos correios via SEDEX. Nesse caso, para definição da data do envio da proposta será utilizada a data da postagem via correio. Será de responsabilidade do proponente o acompanhamento do recebimento da proposta no site dos correios.

6.8. A proposta deverá ser entregue em envelope lacrado, que deverá ser identificado com o número do edital e o nome do proponente. O protocolo de recebimento servirá como comprovante de entrega da documentação complementar.

6.9. A documentação impressa sem as devidas assinaturas não será aceita.

6.10. São indispensáveis os seguintes documentos, conforme item 6.6, para a inscrição:

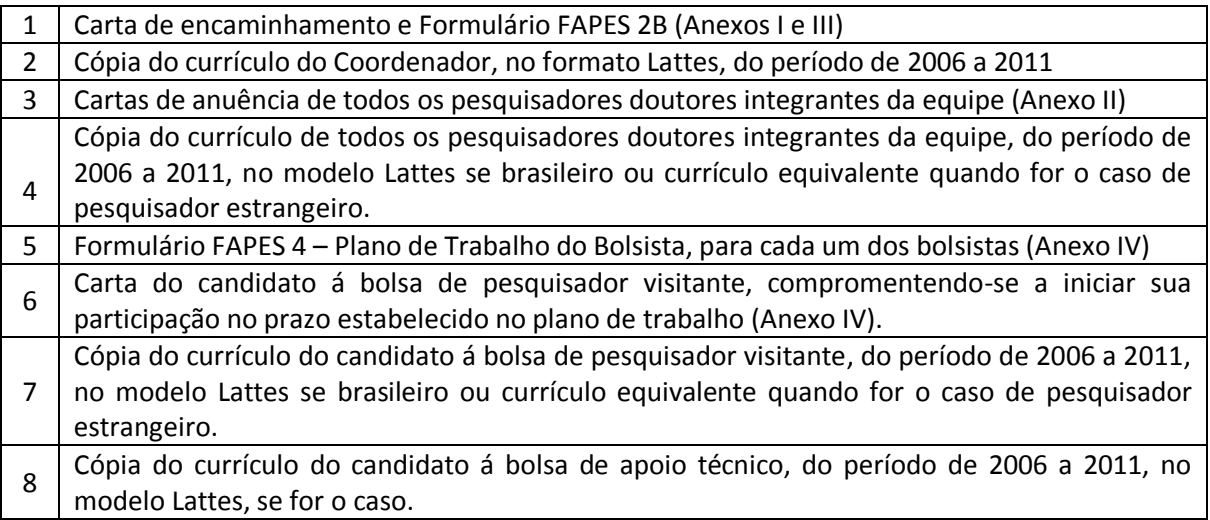

# **7. ITENS FINANCIÁVEIS**

Todos os valores deverão ser expressos em reais, no item XVII do formulário FAPES 2B.

# **7.1. CUSTEIO**

a) material de consumo nacional e importado.

b) serviços de terceiros - pessoa jurídica: instalação, recuperação e manutenção de equipamentos; despesas acessórias com importação e transporte de material importado e equipamentos em manutenção, hospedagem, prestação de serviços em geral, exceto os itens não financiáveis, constantes do item 8.

b.1. Para contratação ou aquisição de bens e serviços deverá ser observada a legislação vigente, bem como o Manual de Procedimentos para uso de Recursos Financeiros da FAPES disponíveis em www.fapes.es.gov.br.

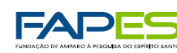

b.2. Quando aplicável, a proposta deve incluir as despesas acessórias decorrentes da importação de equipamentos, material permanente e material de consumo, na razão de 20% (vinte por cento) do montante previsto para tais gastos. A FAPES não responde pela suplementação de recursos para fazer frente a despesas decorrentes de quaisquer fatores externos ao seu controle, como flutuação cambial.

SECRETARIA DE<br>CIÊNCIA E TECNOLOGIA

c) passagens nacionais e internacionais.

d) diárias: nacional e internacional, devidamente justificadas.

d.1. exclusiva para membros da equipe, visando a participação em eventos científicos, relacionados às pesquisas em desenvolvimento, trabalhos de campo ou visitas técnicas.

d.2. para professores e pesquisadores de outros centros do Brasil ou do exterior, que venham ministrar cursos, seminários e/ou palestras, relacionadas às pesquisas em desenvolvimento.

d.3. O cálculo das diárias deve ser detalhado indicando o nome ou função do beneficiário, numero de diárias por pessoa e atividade a ser desenvolvida. Não terá direito ao pagamento de hospedagem o beneficiário que for contemplado com diárias no projeto.

d.4. Os valores estabelecidos para as diárias devem estar de acordo com a tabela de valores de diárias, disponível no site www.fapes.es.gov.br na opção Prestação de Contas, <Valores de Diárias>.

d.5. O limite máximo para o pagamento de diárias é de 15 (quinze) consecutivas por viagem.

7.1.1. O valor total solicitado para os itens de custeio descritos em "a" "b" "c" e "d" deverá ser incluído no campo "custeio" do Formulário FAPES 2B (Item XVII), seguindo as instruções lá contidas.

# **7.2. CAPITAL**:

São definidos como bens de capital aqueles que geram riqueza e ganho de patrimônio; que servem para a produção de outros bens, tais como máquinas, equipamentos, material de transporte e construção; ou que tenham vida útil superior a dois anos.

a) material bibliográfico (livros e obras literárias);

b) equipamentos e material permanente, nacional ou importado.

b.1. Para contratação ou aquisição de bens e serviços deverá ser observada a legislação vigente, bem como o Manual de Procedimentos para uso de Recursos Financeiros da FAPES disponíveis em www.fapes.es.gov.br.

b.2. As despesas com transporte e importação deverão ser classificadas como despesas de custeio em serviços de terceiro – pessoa jurídica, conforme item 7.1.b.

b.2. Quando aplicável, a proposta deve incluir as despesas acessórias decorrentes da importação de equipamentos, material permanente e material de consumo, na razão de 20% (vinte por cento) do montante previsto para tais gastos. A FAPES não responde pela suplementação de recursos para fazer frente a despesas decorrentes de quaisquer fatores externos ao seu controle, como flutuação cambial.

# **7.3. BOLSAS**:

7.3.1. Para Projeto Individual de Pesquisa

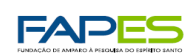

SECRETARIA DE<br>CIÊNCIA E TECNOLOGIA

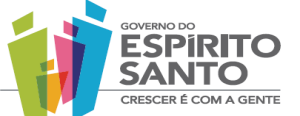

a) Até duas bolsas de Iniciação Científica e Tecnológica (ICT), pelo período do projeto.

7.3.2. Para Projeto Integrado de Pesquisa

a) Até três bolsas de Iniciação Científica e Tecnológica (ICT), pelo período do projeto.

b) Até duas bolsas de Apoio Técnico, por até 12 meses.

c) Uma bolsa de Pesquisador Visitante, por no mínimo 1 mês e no máximo 3 meses.

d) Auxílio-instalação para pesquisador visitante, quando for previsto, de acordo com os termos definidos nas normas da FAPES, segundo o formulário FAPES 2B (item XVII).

7.3.3. Os candidatos a bolsa deverão satisfazer os requisitos em cada modalidade, constantes nas normas vigentes da FAPES, disponível no site www.fapes.es.gov.br na opção Legislação <Resoluções>.

7.3.4. Os valores das bolsas estão discriminados no site da FAPES, na opção <Valores de bolsas>.

7.3.5. Os custos com auxílio-instalação e passagem de pesquisador visitante deverão estar incluídos no orçamento do projeto, com a devida indicação nome do pesquisador e a justificativa.

### **8. ITENS NÃO FINANCIÁVEIS**

a) construção de imóveis que implica em aumento de patrimônio;

b) Serviços de terceiros - pessoa física;

c) pagamento de salários ou complementação salarial de pessoal técnico e administrativo ou quaisquer outras vantagens para pessoal de instituições públicas (federal, estadual e municipal); e despesas de rotina como contas de luz, água, telefone, correios, reprografia e similares, entendidas como despesas de contrapartida obrigatória da instituição de execução do projeto;

d) pagamento, a qualquer título, a servidor da administração pública, ou empregado de empresa pública ou de sociedade de economia mista, por serviços de consultoria ou assistência técnica;

e) pagamento de taxas de administração ou gestão, a qualquer título;

f) taxas bancárias, multas, juros ou correção monetária;

g) publicidade;

h) combustível;

i) despesas com recepções, festas ou similares;

j) despesas pessoais;

k) aquisição de terrenos;

l) atividades turísticas;

m) máquinas, veículos, implementos e acessórios, destinados a linha de produção ou a atividades administrativas do proponente.

### **9. CRITÉRIOS DE ELEGIBILIDADE**

### **9.1. Do Proponente**

a) Ser pesquisador mestre ou doutor vinculado e exercer suas atividades na instituição de execução do projeto, atendendo as disposições do item 5.2.

b) Ser o coordenador do projeto.

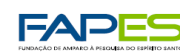

c) Estar adimplente junto à FAPES, quanto da submissão do projeto.

d) Ter currículo cadastrado na Plataforma Lattes.

e) Ter produção científica ou tecnológica relevante na área específica do projeto de pesquisa, atendendo as disposições do item 5.2.

SECRETARIA DE<br>CIÊNCIA E TECNOLOGIA

f) Não integrar a equipe executora de outra proposta submetida ao presente edital.

g) Não participar como Coordenador de projeto do Programa PRONEX contemplados nos Editais CNPq/FAPES 003/2009 e 010/2010.

### **9.2. Da Equipe**

a) Apresentar anuência formal por escrito, segundo Anexo II.

b) Estar adimplente com suas obrigações junto à FAPES, quanto da submissão do projeto.

c) Não participar como Coordenador de projeto do Programa PRONEX contemplados nos Editais CNPq/FAPES 003/2009 e 010/2010.

d) Ter seu currículo cadastrado na Plataforma Lattes ou currículo equivalente quando for o caso de pesquisador estrangeiro.

### **9.3. Da Proposta**

a) Se enquadrar como pesquisa científica, tecnológica ou de inovação.

b) Estar indicada em uma das faixas descritas no item 5.2.

c) Ser apresentada no formulário FAPES 2B.

d) Estar devidamente assinada pelo proponente e por representante da Instituição Executora do projeto.

### **9.4. Da Instituição de Execução**

a) Ser a instituição de vínculo do proponente e se enquadrar como instituição de pesquisa, desenvolvimento e inovação e/ou de ensino e pesquisa, pública ou privada, localizada no Estado do Espírito Santo.

b) Se comprometer a garantir condições de plena viabilidade para a realização do projeto, disponibilizando as instalações e assegurando contrapartida de recursos materiais e humanos de acordo com o item IV do Formulário 2B.

### **10. FASES DO EDITAL**

10.1. A primeira fase consistirá na habilitação da inscrição pela equipe técnica da FAPES, divulgação do resultado desta fase e abertura de prazo recursal.

10.2. A segunda fase consistirá na análise do mérito técnico-científico das propostas por consultores *ad hocs*.

10.3. A terceira fase consistirá no julgamento da proposta pelo Comitê Assessor, com definição dos cortes orçamentários e cálculo da pontuação final.

10.4. A quarta etapa consiste na divulgação dos resultados e abertura de prazo recursal.

10.5. A quinta etapa consiste da análise dos recursos e homologação do resultado final.

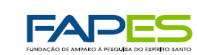

10.6. A sexta etapa consiste na divulgação do resultado final e início da contratação das propostas.

## **11. ANÁLISE, SELEÇÃO E JULGAMENTO**

### **11.1. Habilitação pela equipe Técnica da FAPES - Eliminatória**

11.1.1. Será verificado o atendimento aos itens 2, 3, 5, 6 e 9.

11.1.2. As propostas não habilitadas não serão analisadas na etapa seguinte.

11.1.3. O aviso da divulgação do resultado da habilitação das propostas será publicado no Diário Oficial do Estado e em jornal de grande circulação do Espírito Santo.

SECRETARIA DE<br>CIÊNCIA E TECNOLOGIA

11.1.4. A relação das propostas habilitadas estará disponível na íntegra no site da FAPES (www.fapes.es.gov.br) e na sede da Fundação.

11.1.5. Nesta fase caberá recurso administrativo na forma dos itens 14 e 15, para o proponente que tiver justificativa para contestar a não habilitação da sua proposta.

### **11.2. Análise de Mérito por consultores** *Ad hoc* **– Classificatória e Eliminatória (Nota P1)**

11.2.1. Cada proposta será analisada quanto ao mérito técnico-científico, relevância, estruturação e metodologia, adequação orçamentária e qualificação da equipe executora.

11.2.2. Até três consultores *ad hoc* por proposta serão indicados pela FAPES, sendo necessariamente doutores especialistas na área ou subárea do projeto.

11.2.3. As propostas receberão nota de 0 a 100 e indicação de recomendada ou nãorecomendada.

11.2.4. Somente propostas com duas notas acima de 60 pontos e com indicação de recomendada serão classificadas. As demais propostas serão automaticamente eliminadas das próximas etapas da seleção.

11.2.5. A nota P1 será calculada pela média das notas dos consultores *ad hoc*.

11.2.6. São critérios a serem utilizados pelos consultores *ad hoc* para análise das propostas:

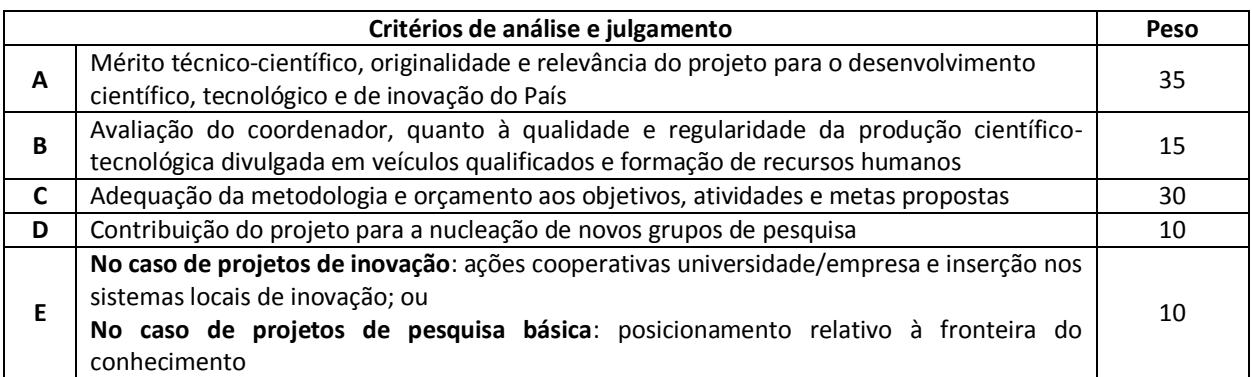

### **11.3. Pontuação da qualificação do proponente e da equipe pela Equipe Técnica da FAPES (nota P2)**

11.3.1. A avaliação da qualificação da equipe executora consiste na aplicação da Tabela de Pontuação de Produção Acadêmica dos anos de 2006 a 2010, demonstrada nos respectivos currículos Lattes de:

a) somente coordenador, para projetos individuais

b) coordenadores mais pesquisadores principais, para projetos integrados

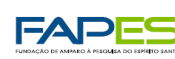

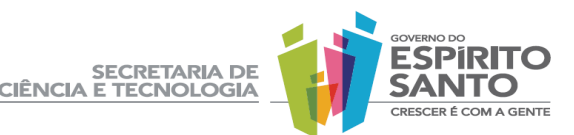

11.3.2. A nota P2 variará de 0 a 100, e será calculada como a média das pontuações obtidas conforme item 11.3.1, considerando a qualidade e regularidade da produção científica, tecnológica ou de inovação divulgada em veículos qualificados e sua contribuição para formação de recursos humanos, segundo a tabela a seguir:

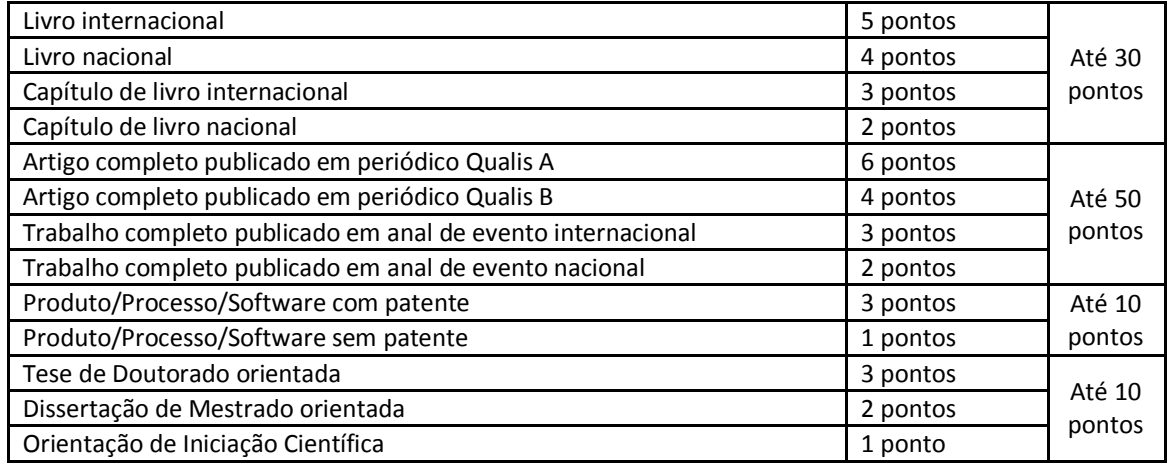

### **11.4. Análise, julgamento e classificação pelo Comitê Assessor FAPES – Eliminatória (Nota P3)**

11.4.1. Serão constituídos sete Comitês Assessores nas grandes áreas do conhecimento: Ciências da Saúde, Ciências Exatas e da Terra, Ciências Humanas, Ciências Agrárias, Ciências da Vida, Engenharias e Ciências Sociais Aplicadas, formados por três especialistas de fora do ES, preferencialmente bolsistas produtividade do CNPq nível 1 ou 2.

11.4.2. Não é permitido integrar o Comitê Assessor pesquisador que tenha apresentado propostas a este Edital, ou que participe da equipe executora do projeto.

11.4.3. É vedado a qualquer membro do Comitê julgar propostas de projetos em que:

a) haja interesse direto ou indireto seu;

b) esteja participando da equipe executora do projeto seu cônjuge, companheiro ou parente, consangüíneo ou afim, em linha reta ou na colateral, até o terceiro grau; ou

c) esteja litigando judicial ou administrativamente com qualquer membro da equipe executora do projeto ou seus respectivos cônjuges ou companheiros.

11.4.4. Serão avaliados os seguintes critérios por cada comitê:

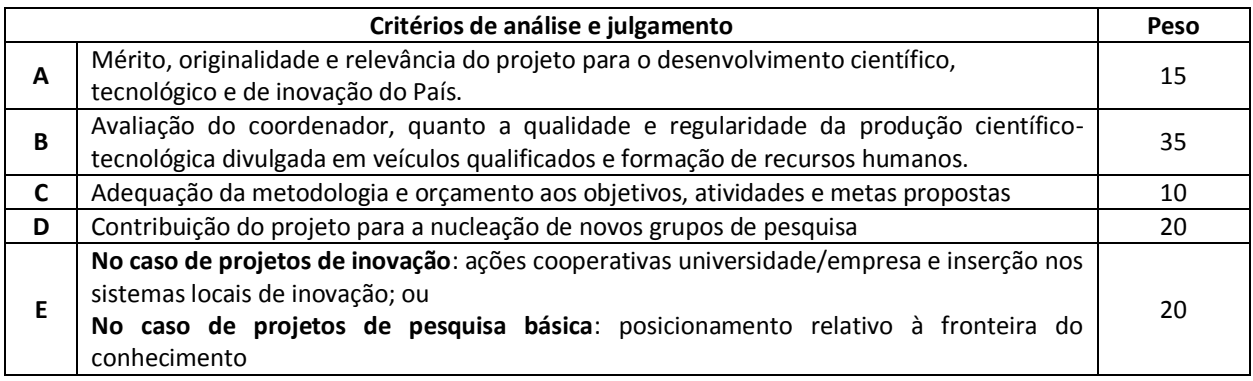

11.4.5. A nota final de cada proposta será calculada segundo a seguinte fórmula:

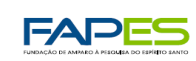

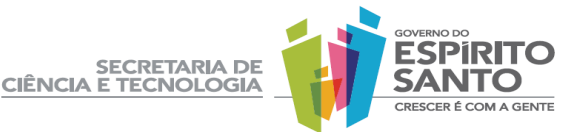

### NF= (2xP1 + 2xP2 + 4xP3)/8

11.4.6. A proposta com nota final abaixo de 60 pontos será automaticamente eliminada.

11.4.7. As propostas classificadas passarão por uma análise e adequação do orçamento, que se baseará na:

a) avaliação dos itens financiáveis e não financiáveis, com eliminação dos itens não financiáveis.

b) reclassificação dos itens nas rubricas capital (livros e equipamentos) e custeio (material de consumo, serviços de terceiros pessoa jurídica, diárias e bolsas), se for o caso.

c) verificação se a quantidade dos itens solicitados se aplica exclusivamente ao cumprimento das metas do projeto.

d) aplicação ou ampliação dos cortes orçamentários sugeridos pelos consultores *ad hoc's.*

11.4.8. Cortes no orçamento que ultrapassem 30% (trinta por cento) do valor solicitado eliminarão a proposta.

11.4.9. Será elaborado um parecer fundamentado explicitando as justificativas das notas atribuídas e dos cortes aplicados (quando houver).

11.4.10. As notas finais das propostas serão normalizadas no intervalo entre 0 (zero) e 1 (um), comparando-se as várias propostas dentro de cada área do conhecimento e de cada faixa, utilizando-se a expressão:

Pontuação da proposta – pontuação mínima

Pontuação Normalizada = -----Pontuação máxima – pontuação mínima

11.4.11. O Comitê Assessor de cada área do conhecimento elaborará uma lista com as propostas classificadas e suas respectivas notas normalizadas e valores orçamentários recomendados.

# **12. DISTRIBUIÇÃO DOS RECURSOS FINANCEIROS PELA DIRETORIA EXECUTIVA DA FAPES**

12.1. As propostas de todas as áreas do conhecimento serão classificadas por faixa, conforme descrito no item 5.2., em ordem decrescente de sua nota normalizada.

12.2. Os recursos financeiros serão distribuídos por faixa, garantida a prioridade de pelo menos 30% para propostas oriundas de proponentes de instituições localizadas fora da Grande Vitória, até esgotar os recursos segundo o item 4.2.

12.3. Em caso de propostas com a mesma pontuação final, o critério de desempate considerará a maior pontuação nas notas P2 e P1, nessa ordem.

12.4. Caso persista o empate, será priorizada a proposta oriunda de proponente de instituição localizada no Município do interior do Estado com o menor Índice de Desenvolvimento Humano – IDH.

12.5. Será elaborada uma lista final da seleção, contendo as propostas aprovadas com os respectivos recursos financeiros.

# **13. DIVULGAÇÃO DOS RESULTADOS**

13.1. O aviso da divulgação do resultado da habilitação das propostas será publicado no Diário Oficial do Estado e em jornal de grande circulação do Espírito Santo.

13.1.1. A relação das propostas habilitadas estará disponível na íntegra no site da FAPES (www.fapes.es.gov.br) e na sede da Fundação.

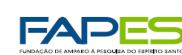

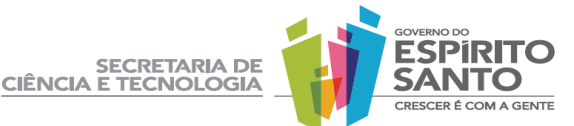

13.2. O aviso da divulgação do resultado da seleção será publicado no Diário Oficial do Estado e em jornal de grande circulação do Espírito Santo.

13.2.1. A relação das propostas aprovadas por áreas do conhecimento e faixa, em ordem de classificação com as respectivas pontuações e valores aprovados estará disponível na íntegra no site da FAPES (www.fapes.es.gov.br) e na sede da Fundação.

13.3. Os resultados divulgados poderão ser alterados após análises dos recursos administrativos.

# **14. RECURSOS EM PRIMEIRA INSTÂNCIA À DIRETORIA EXECUTIVA DA FAPES**

14.1. O proponente que tiver justificativa para contestar o resultado da habilitação e/ou da seleção poderá apresentar recurso administrativo em primeira instância, encaminhado à Diretoria Executiva da FAPES, no prazo de 10 (dez) dias corridos, a contar do dia subseqüente ao da publicação do Aviso do Resultado da habilitação/seleção no Diário Oficial do Estado do Espírito Santo.

14.2. O proponente deverá solicitar os pareceres de sua proposta por correio eletrônico [universal2011@fapes.es.gov.br,](mailto:universal2011@fapes.es.gov.br) os quais serão enviados em até 24 horas.

14.3. Para fundamentação dos recursos, os pontos questionados deverão ser itemizados, apresentandose os argumentos devidamente fundamentados para cada item, indicando-se os motivos da discordância.

14.4. Os recursos poderão ser protocolados diretamente na FAPES ou enviados por meio dos correios via SEDEX, considerando-se a data de postagem dos correios como marco para conferência do cumprimento do prazo de recurso.

14.5. Os recursos devem ser entregues em envelopes lacrados, com a etiqueta:

# **Fundação de Amparo à Pesquisa do Espírito Santo – FAPES RECURSOS ADMINISTRATIVOS**

**EDITAL FAPES Nº 012/2011 – UNIVERSAL**

Av. Fernando Ferrari, 1080 - Ed. América Centro Empresarial, Torre Norte, sala 702, Mata da Praia, Vitória, ES, 29.066-380

14.6. Não serão apreciados os recursos protocolados em local diverso do indicado neste edital ou recursos encaminhados em data posterior ao prazo de recurso.

14.7. O aviso da divulgação do resultado da análise dos recursos administrativos será publicado no Diário Oficial do Estado e em jornal de grande circulação do Espírito Santo.

14.8. O resultado dos recursos estará disponível na íntegra no site da FAPES (www.fapes.es.gov.br) e na sede da FAPES com a relação das propostas:

a) habilitadas;

b) aprovadas em ordem decrescente, ou quando for o caso, a reclassificação das mesmas.

# **15. RECURSOS EM SEGUNDA E ÚLTIMA INSTÂNCIA AO CONSELHO CIENTÍFICO-ADMINISTRATIVO DA FAPES**

15.1. Caso o proponente encontre justificativa para contestar a decisão do recurso em primeira instância, poderá impetrar recurso em segunda e última instância, encaminhado ao Conselho Científico Administrativo e Financeiro da FAPES, no prazo de 10 (dez) dias corridos, a contar do dia subseqüente ao da publicação do Aviso do Resultado dos Recursos em Primeira Instância.

15.2. O proponente poderá solicitar os pareceres de sua proposta por correio eletrônico (universal2011@fapes.es.gov.br), os quais serão enviados em até 24 horas.

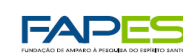

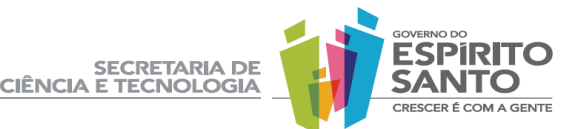

15.3. Para fundamentação dos recursos, os pontos questionados deverão ser itemizados, apresentandose os argumentos devidamente fundamentados para cada item, indicando-se os motivos da discordância da referida pontuação ou avaliação.

15.4. A apresentação ou protocolo dos recursos obedecerá às disposições dos itens 14.4 a 14.6 deste edital.

15.5. Somente o proponente que tenha recorrido do resultado da seleção em primeira instância poderá apresentar recurso em segunda e última instância.

15.6. O aviso da divulgação do resultado da análise dos recursos administrativos ao Conselho Científico-Administrativo da FAPES será publicado no Diário Oficial do Estado e em jornal de grande circulação do Espírito Santo.

15.7. O resultado dos recursos em segunda e última instância estará disponível no site da FAPES (www.fapes.es.gov.br) e na sede da FAPES,

# **16. HOMOLOGAÇÃO DO RESULTADO DA SELEÇÃO**

16.1. A homologação da seleção deste Edital cabe ao Conselho Científico Administrativo e Financeiro da FAPES - CCAF.

16.2. O aviso da homologação será publicado no Diário Oficial do Estado e em jornal de grande circulação do Espírito Santo.

16.3. A relação final das propostas aprovadas por áreas do conhecimento e faixa, em ordem decrescente de classificação, com as respectivas pontuações e valores aprovados, assim como o cronograma para contratação e a lista de propostas suplentes, quando for o caso, estará disponível no site da FAPES (www.fapes.es.gov.br) e na sede da FAPES.

# **17. DA CONTRATAÇÃO**

17.1. O proponente selecionado terá o prazo de 15 dias corridos a contar da data de divulgação do resultado (item 16.2.) para entrega dos documentos para contratação (item 17.3), decaindo o direito de contratação após esse prazo.

17.2. Os projetos aprovados serão contratados mediante a celebração de Termo de Outorga de Auxílio a Projeto de Pesquisa, devidamente assinado.

17.3. São documentos indispensáveis para a contratação:

17.3.1. Do Coordenador:

- a) Cópias do CPF e do RG;
- b) Cópia do diploma (ou documento equivalente) do curso de mais alto nível;

c) Cópia do lattes;

d) Comprovante de residência;

e) Certidões negativas de débitos fiscais nos níveis federal, estadual e municipal;

f) Três vias do Termo de Outorga devidamente assinado pelo coordenador e pelo representante da Instituição Executora.

17.3.2. Dos Bolsistas:

a) Formulário FAPES 4 – Indicação e Plano de Trabalho para cada bolsista a ser contratado, devidamente assinado. O Plano de trabalho do bolsista Pesquisador Visitante poderá ser entregue no início de suas atividades;

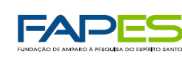

b) Formulário FAPES 3D – Declaração do bolsista de Iniciação Científica e Tecnológica e do Apoio Técnico;

SECRETARIA DE<br>CIÊNCIA E TECNOLOGIA

c) Histórico escolar atualizado de cada bolsista de Iniciação Científica e Tecnológica;

d) Comprovante de matricula de cada bolsista de Iniciação Científica e Tecnológica;

e) Cópias do CPF e do RG de cada bolsista a ser contratado;

f) Cópia do diploma (ou documento equivalente) do curso de mais alto nível do bolsista de Apoio Técnico;

g) Cópia do diploma (ou documento equivalente) do curso de mais alto nível do pesquisador visitante;

h) Cópia do lattes do bolsista de Apoio Técnico ou equivalente no caso de pesquisador visitante;

i) Comprovante de vínculo empregatício do pesquisador visitante;

j) Comprovante de residência do pesquisador visitante;

k) Comprovante de permanência regular no País durante a vigência da bolsa, no caso de pesquisador visitante estrangeiro.

17.4**.** Consistirá fator impeditivo para a contratação do projeto a inadimplência junto à FAPES do coordenador ou qualquer membro da equipe no ato da contratação.

17.5. A não apresentação dos documentos exigidos para a contratação no prazo estabelecido no item 17.1, ensejará a convocação dos próximos projetos selecionados da lista de classificação da presente seleção utilizando o saldo de recursos financeiros.

### **18. DA LIBERAÇÃO DOS RECURSOS**

18.1**.** Os recursos de capital, custeio e bolsas serão repassados para conta-corrente aberta pela FAPES em agência bancária do BANESTES no nome do coordenador do projeto.

18.2. Os recursos serão repassados em até 3 (três) parcelas, a primeira após a assinatura do Termo de Outorga, a segunda no 9º (nono) mês e a terceira no 18º (décimo oitavo) mês, se for o caso, dependendo da disponibilidade de recursos financeiros e da apresentação e aprovação, quando for o caso, dos relatórios dos bolsistas e das prestações de contas técnicas e financeiras semestrais.

18.3. O início do pagamento de bolsas está condicionado à aprovação do perfil do candidato à bolsista pela FAPES.

18.4**.** Constitui fator impeditivo à liberação do apoio financeiro, à qualquer tempo, a existência de inadimplência e/ou pendências, de natureza financeira ou técnica, do coordenador com a FAPES.

18.5**.** Os recursos financeiros deverão ser utilizados dentro do prazo de vigência do Termo de Outorga.

### **19. ACOMPANHAMENTO, AVALIAÇÃO E PRESTAÇÃO DE CONTAS**

19.1. Para fins de acompanhamento, o proponente deverá encaminhar à FAPES, para o endereço eletrônico universal2011@fapes.es.gov.br:

a) relatórios técnicos semestrais do projeto, demonstrando a produção de artigos científicos, produtos e processos;

b) relatórios técnicos semestrais de atividades de cada bolsista;

c) relatório final de atividades do Pesquisador Visitante tão logo se encerre sua participação no projeto.

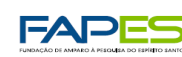

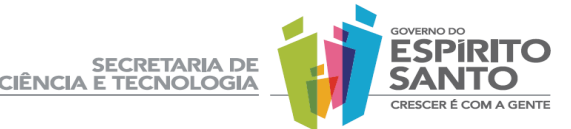

19.2. Os relatórios técnicos devem ser entregues em formulários próprios. A FAPES adotará instrumentos de acompanhamento e avaliação final dos projetos com base nos critérios descritos a seguir:

a) cumprimento dos objetivos propostos e apresentação dos produtos descritos na apresentação da proposta;

b) impactos ambientais, econômicos e sociais, diretos e indiretos gerados pela proposta, inclusive na contribuição para formação de recursos humanos;

c) impacto do projeto na produção técnico-científica do coordenador e da equipe;

d) qualidade dos periódicos e/ou livros onde foi realizada a publicação;

e) contribuição para difusão de tecnologia/informação;

f) subsídios para implementação de políticas públicas.

19.3. A FAPES poderá realizar visitas técnicas para avaliação e acompanhamento dos projetos e a qualquer momento poderá solicitar informações e/ou documentos adicionais que julgar necessários.

19.4. Alterações relativas à execução do projeto deverão ser solicitadas pelo Coordenador, em formulários específicos da FAPES e aprovadas pela FAPES.

19.5. A Prestação de Contas Financeira será semestral, junto ao setor competente da FAPES, de acordo com a legislação pertinente em vigor e as disposições do Manual de Procedimentos para uso dos Recursos Financeiros da FAPES, disponível na opção <Prestação de Contas> no site da FAPES (www.fapes.es.gov.br)

19.6. Os relatórios técnicos e financeiros semestrais não aprovados poderão resultar na suspensão temporária ou definitiva do apoio.

19.7. Decorridos até 30 (trinta) dias do término da vigência do projeto, o coordenador deverá apresentar, em conformidade com o Termo de Outorga e demais normas da FAPES, a consolidação de todas as despesas efetuadas e a devolução do saldo de recursos não utilizados no projeto, de acordo com o Manual de Procedimentos para uso dos Recursos Financeiros da FAPES, disponível na opção <Prestação de Contas> no site da FAPES (www.fapes.es.gov.br).

### **20. DISPOSIÇÕES GERAIS**

20.1. O Manual de Prestação de contas da FAPES, os formulários e as tabelas de diárias e de mensalidades de bolsas encontram-se disponíveis no site da FAPES (www.fapes.es.gov.br).

20.2. Toda correspondência emitida, por qualquer das partes envolvidas, relativas às propostas e os seus respectivos processos deverá, obrigatoriamente, mencionar o seu numero de processo e do Termo de Outorga.

20.3. É de responsabilidade do Coordenador do projeto e da Instituição Sede solicitar, obter, e possuir todas as autorizações legais e exigíveis para boa execução do projeto, que deverão ser emitidas pelos Órgãos de controle e fiscalização atinentes à natureza da pesquisa quando assim for exigido.

20.4. Esclarecimentos e informações adicionais acerca do conteúdo deste Edital podem ser obtidos encaminhando mensagem para o endereço [universal2011@fapes.es.gov.br.](mailto:universal2011@fapes.es.gov.br)

20.5. A qualquer tempo o presente Edital poderá ser revogado ou anulado, no todo ou em parte, seja por decisão unilateral da FAPES, seja por motivo de interesse público ou exigência legal, sem que isso implique direito à indenização ou reclamação de qualquer natureza.

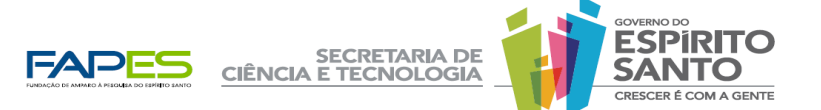

20.6. Decairá do direito de impugnar os termos deste Edital aquele que, tendo-o aceito sem objeção, venha a apontar, posteriormente, eventuais falhas ou imperfeições, hipótese em que sua comunicação não terá efeito de recurso.

20.7. Os casos omissos serão resolvidos pela Diretoria Executiva da FAPES.

Vitória, 06 de julho de 2011.

Anilton Salles Garcia Diretor Presidente da FAPES

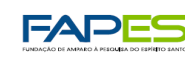

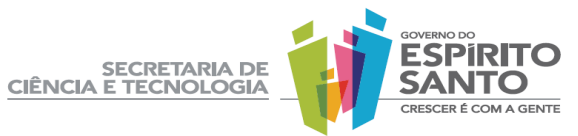

# EDITAL FAPES Nº 012/2011 **UNIVERSAL**

**ANEXOS**

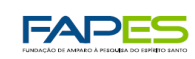

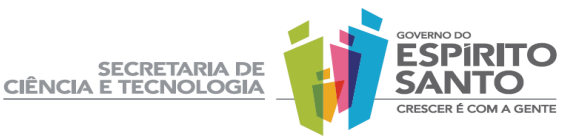

# **ANEXO I**

# LOGOTIPO DA INSTITUIÇÃO EXECUTORA

# EDITAL FAPES Nº 012/2011 - UNIVERSAL

A

Fundação de Amparo à Pesquisa do Estado do Espírito Santo – FAPES

Vitoria, de de 2011.

Em atendimento ao edital acima referenciado encaminho o formulário 2**B** e demais documentos exigidos para análise da proposta de projeto de pesquisa, conforme dados abaixo:

Instituição do Proponente: Coordenador/Proponente: Título do Projeto: Área do conhecimento:

Faixa:

Atenciosamente

Coordenador/Proponente

\_\_\_\_\_\_\_\_\_\_\_\_\_\_\_\_\_\_\_\_\_\_\_\_\_\_\_\_\_\_\_\_\_\_

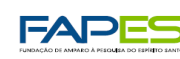

SECRETARIA DE<br>CIÊNCIA E TECNOLOGIA

# **ANEXO II** EDITAL FAPES Nº 012/2011 - UNIVERSAL

# MODELO

(em caso de projeto integrado de pesquisa)

# LOGOTIPO DA INSTITUIÇÃO

# DECLARAÇÃO

Eu, (nome do pesquisador), pesquisador vinculado à (nome da instituição de vinculação), concordo em participar no projeto (nome do projeto), a ser coordenado pelo (nome do coordenador), e me comprometo a iniciar minha participação durante o prazo de execução do projeto de pesquisa.

Local e data

Nome do pesquisador

\_\_\_\_\_\_\_\_\_\_\_\_\_\_\_\_\_\_\_\_\_\_\_\_\_\_\_\_\_\_\_\_\_\_

E-mail

Carimbo

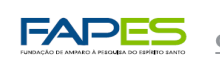

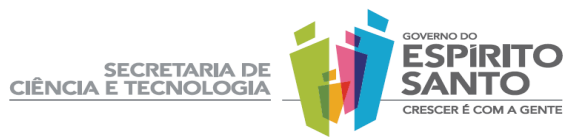

# **ANEXO III FORMULÁRIO FAPES 2B PROJETO DE PESQUISA E DESENVOLVIMENTO**

( ) INDIVIDUAL ( ) INTEGRADO

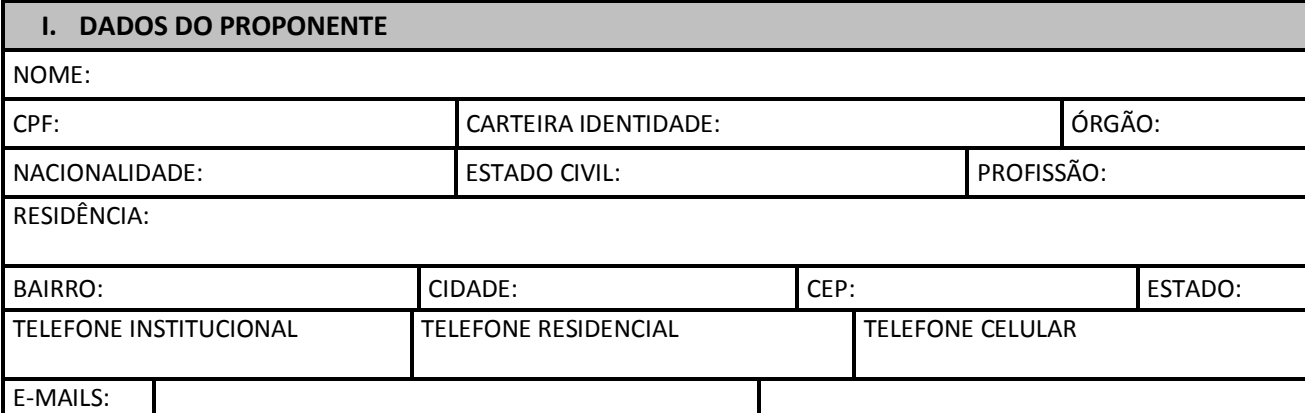

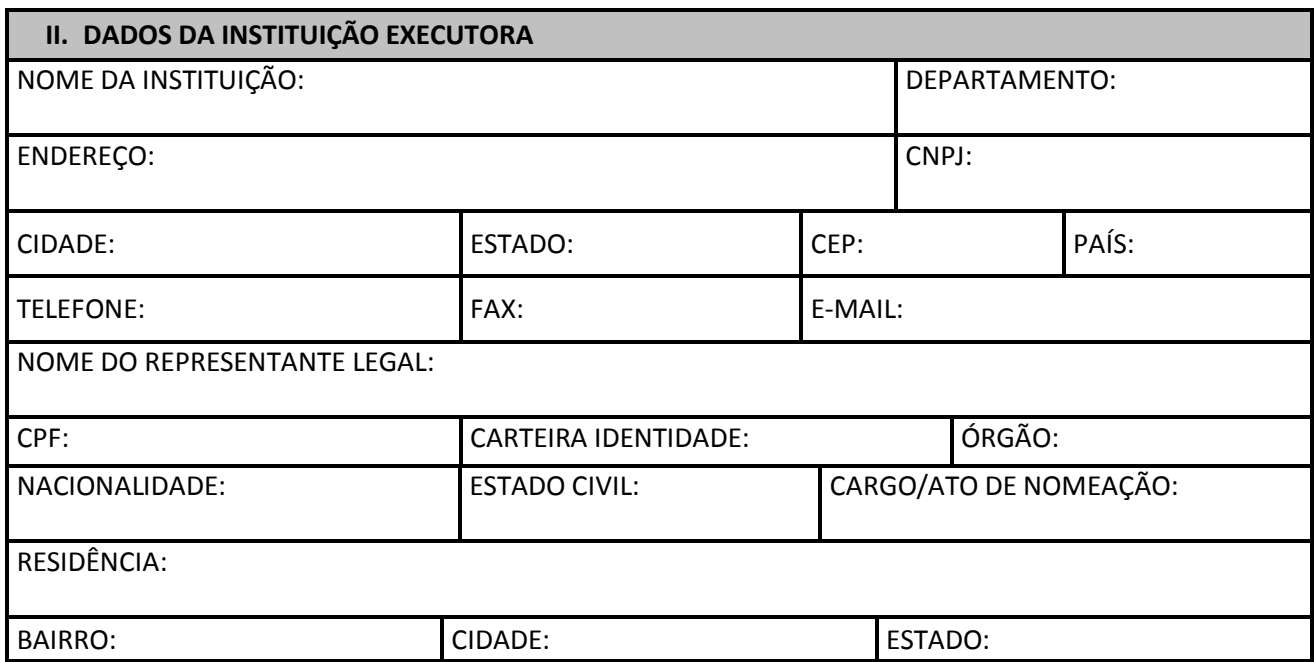

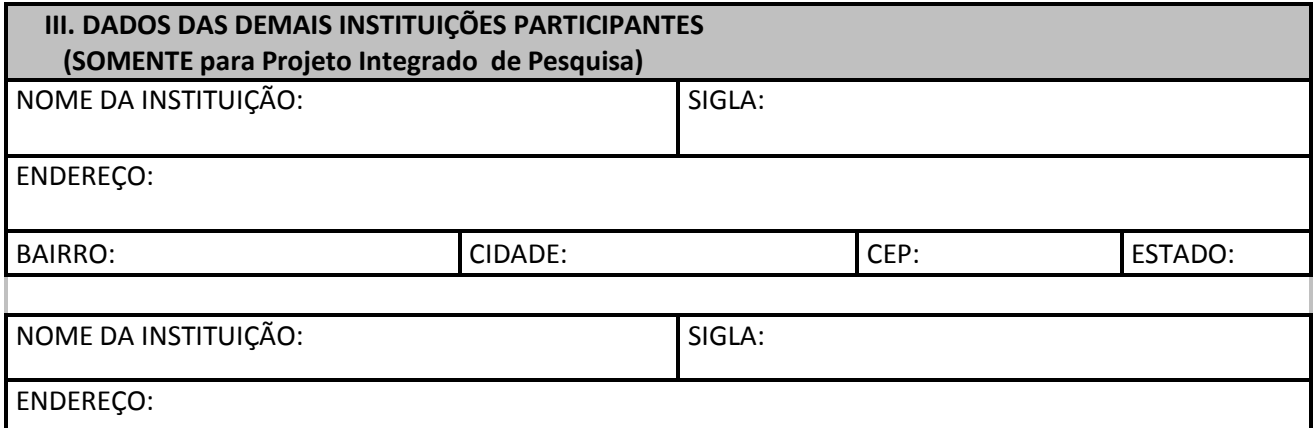

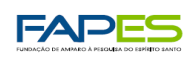

SECRETARIA DE<br>CIÊNCIA E TECNOLOGIA

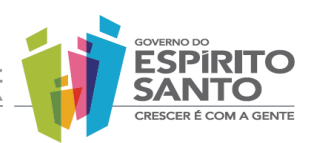

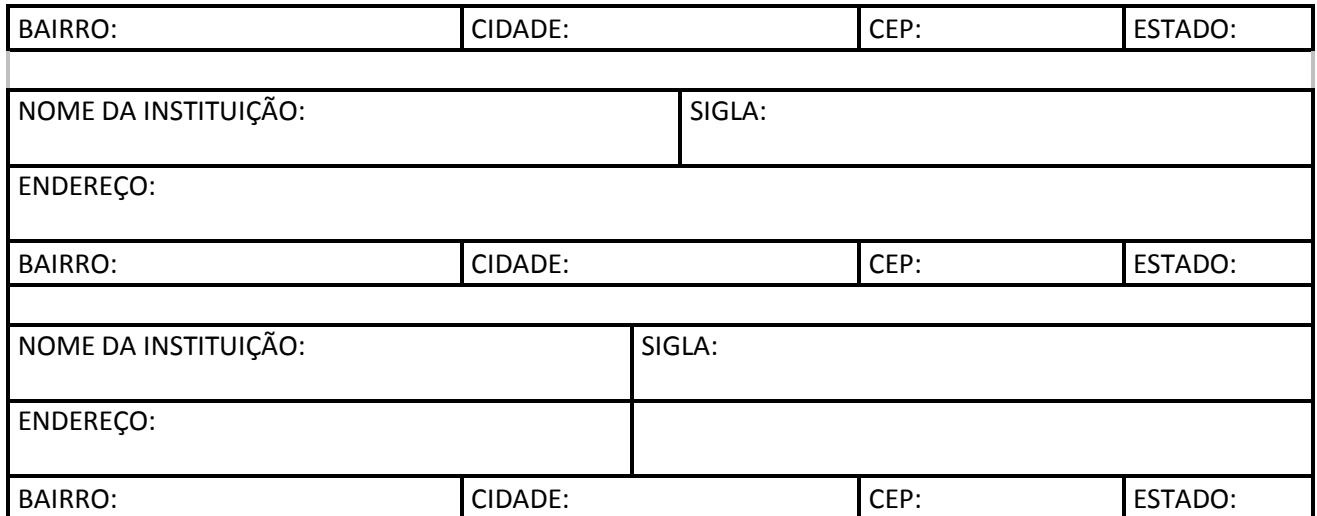

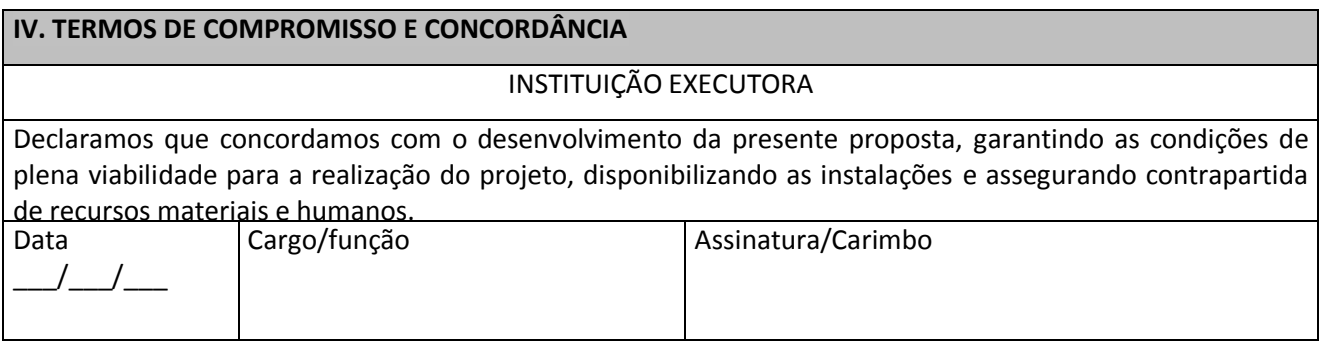

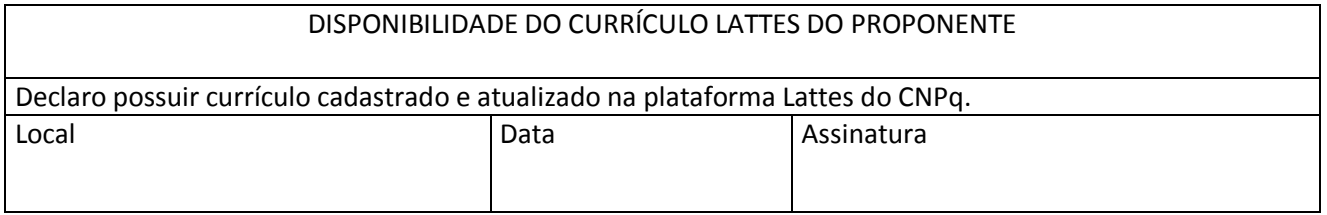

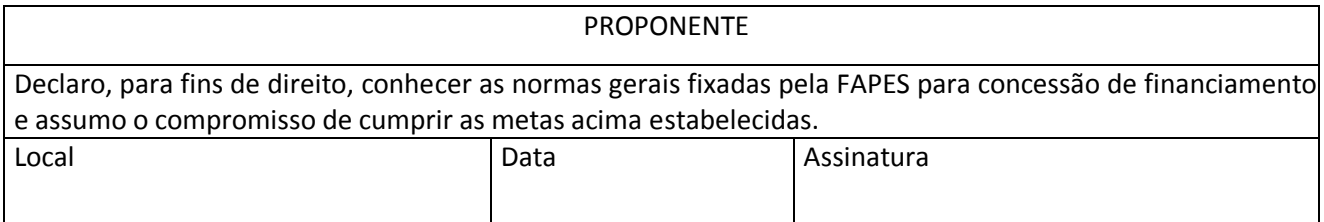

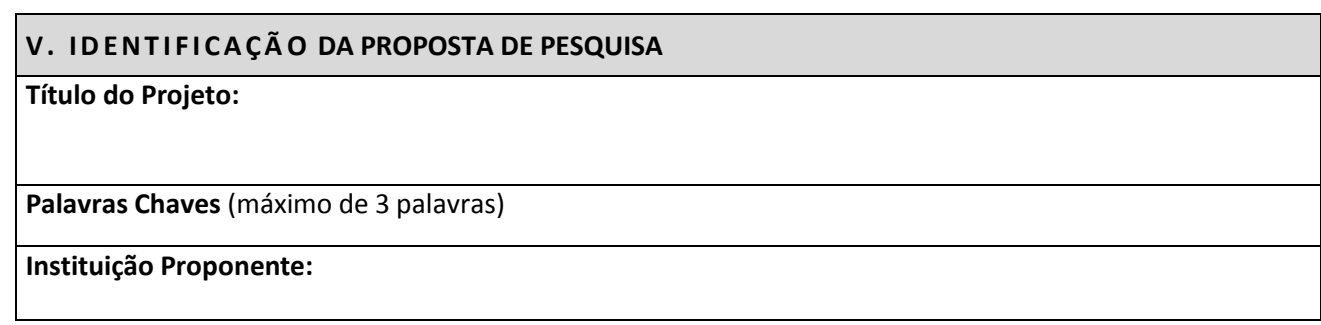

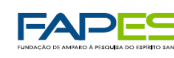

SECRETARIA DE<br>CIÊNCIA E TECNOLOGIA

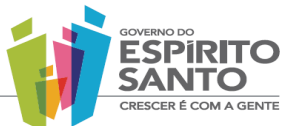

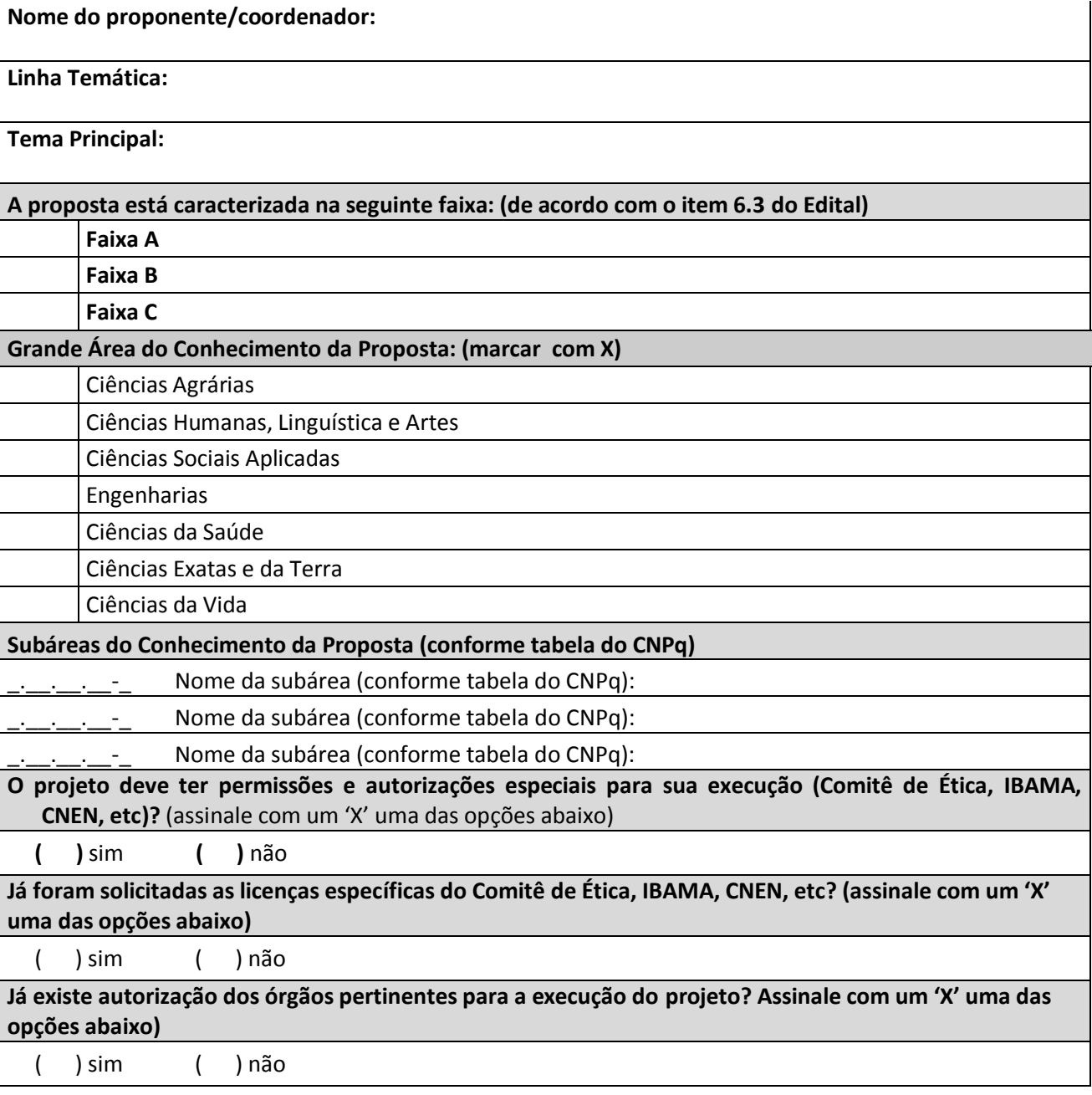

# **VI. RESUMO DO PROJETO**

Utilizar o número de linhas necessárias

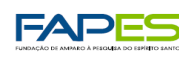

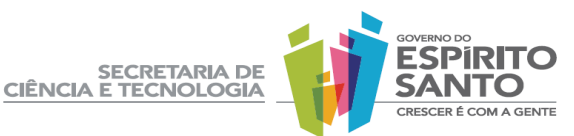

# **VII. ESTADO DA ARTE**

Apresentar o problema científico, contextualizando o estado da arte baseado em bibliografias científicas atualizadas

Utilizar o número de linhas necessárias

**VIII. OBJETIVO PRINCIPAL** Apresentar o objetivo da proposta

# **IX. METAS**

Apresentar as metas a serem atingidas para cumprimento do objetivo da proposta

Utilizar o número de linhas necessárias

# **X. METODOLOGIA**

Apresentar a metodologia correspondente ao cumprimento das metas propostas

Utilizar o número de linhas necessárias

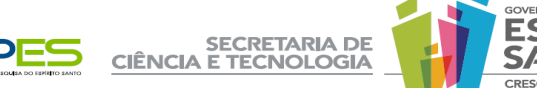

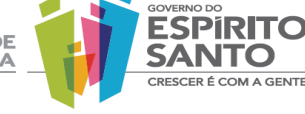

# **XI. DESCRIÇÃO DA EQUIPE (EXCLUSIVO PARA PROJETO INTEGRADO)**

**Pesquisadores (com currículos cadastrados no sistema LATTES do CNPq)**

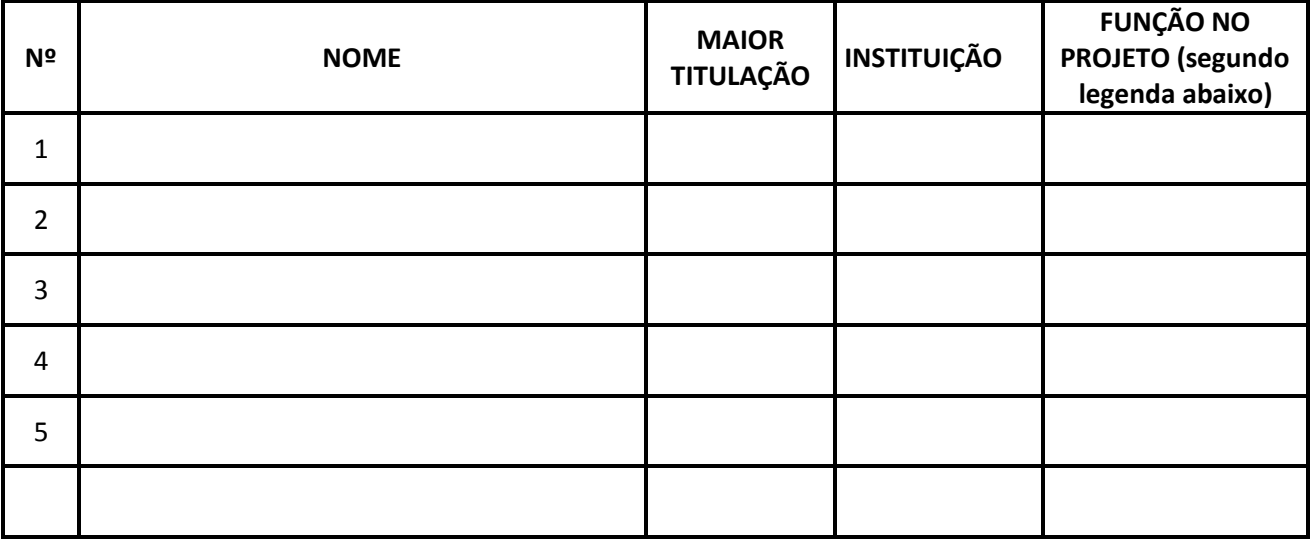

COORD. = Coordenador ; PV = Pesquisador visitante; PC = Pesquisador colaborador

## **Bolsistas e Estudantes (Incluir apenas os envolvidos com o projeto de pesquisa. Agrupar por categoria)**

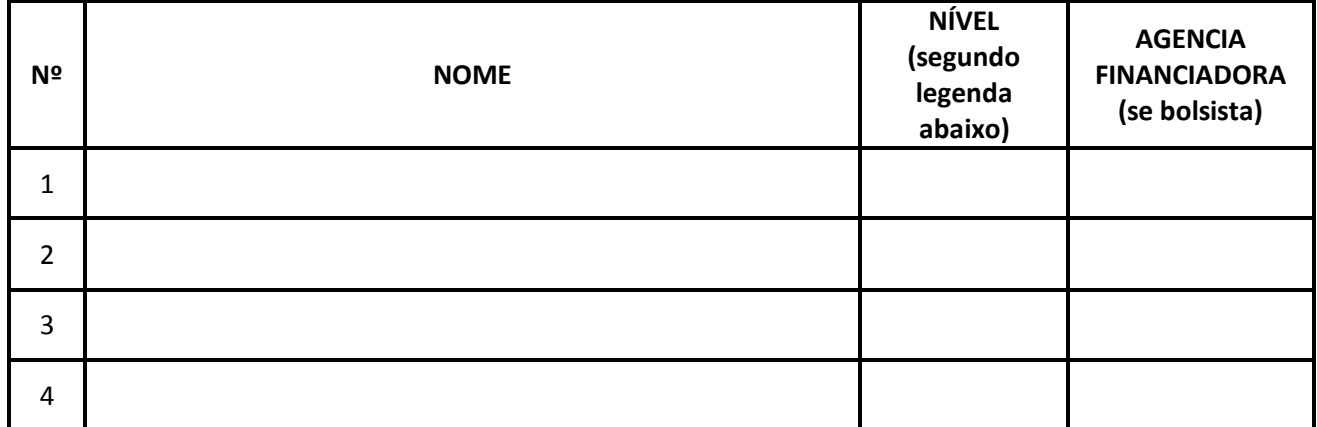

AT = Apoio técnico; MEST= Mestrado; DOU = Doutorado, ICT = Iniciação Científica Tecnológica.

# **XII. FORMAÇÃO DE RECURSOS HUMANOS**

Justificar como o projeto participa para a formação de recursos humanos especializados para o Estado

Utilizar o numero de linhas necessárias

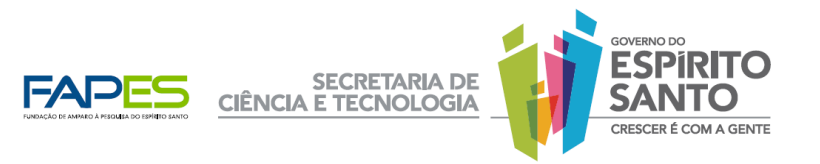

## **XIII. PLANO DE METAS E INDICADORES DE PROGRESSOS**

Utilizando o modelo, apresentar as metas, atividades e indicadores de progressos semestrais ou cronograma físico das atividades a serem desenvolvidas

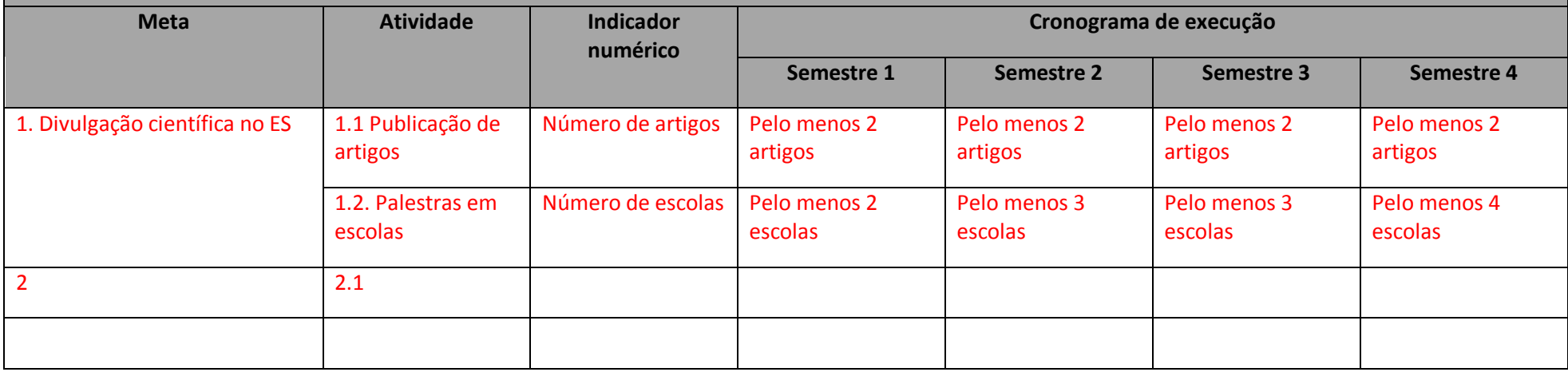

Adicionar quantas linhas forem necessárias

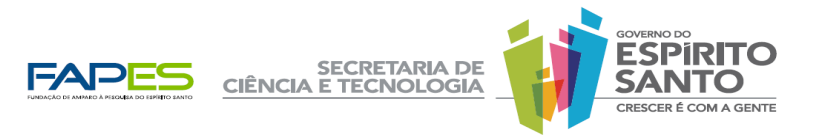

### **XIV. RESULTADOS E IMPACTOS ESPERADOS (máximo de 2 páginas – não alterar a formatação)**

Descrever a geração de produtos e processos, indicando quantitativamente o número produzido ao final do ano 1 e ano 2 (INCLUIR PRODUÇÃO ESPERADA INDEPENDENTEMENTE SE OBTIDA COM RECURSOS DA FAPES) de: 1. Artigos publicados em periódicos (1.1. Nacional; 1.2. Estrangeiro); 2. Livros ou capítulos de livros; 3. Participação efetiva em eventos (3.1.Palestra / 3.2.Apresentação oral ou de painel / 3.3.Mesa-Redonda / 3.4.Organização); 4. Outras produções bibliográficas (detalhar); 5. Orientações concluídas indicando nível (5.1.Doutorado / 5.2.Mestrado / 5.3.Especialização / 5.4. Graduação / 5.5. Iniciação científica); 6. Patentes (6.1.Solicitadas / 6.2.Obtidas).

NÃO ALTERAR TIPO E SUB-TIPO NA TABELA DE RESULTADOS. Apresentar a repercussão e impactos sócio-econômicos, técnico-científicos e ambientais dos resultados esperados, na solução do problema focalizado.

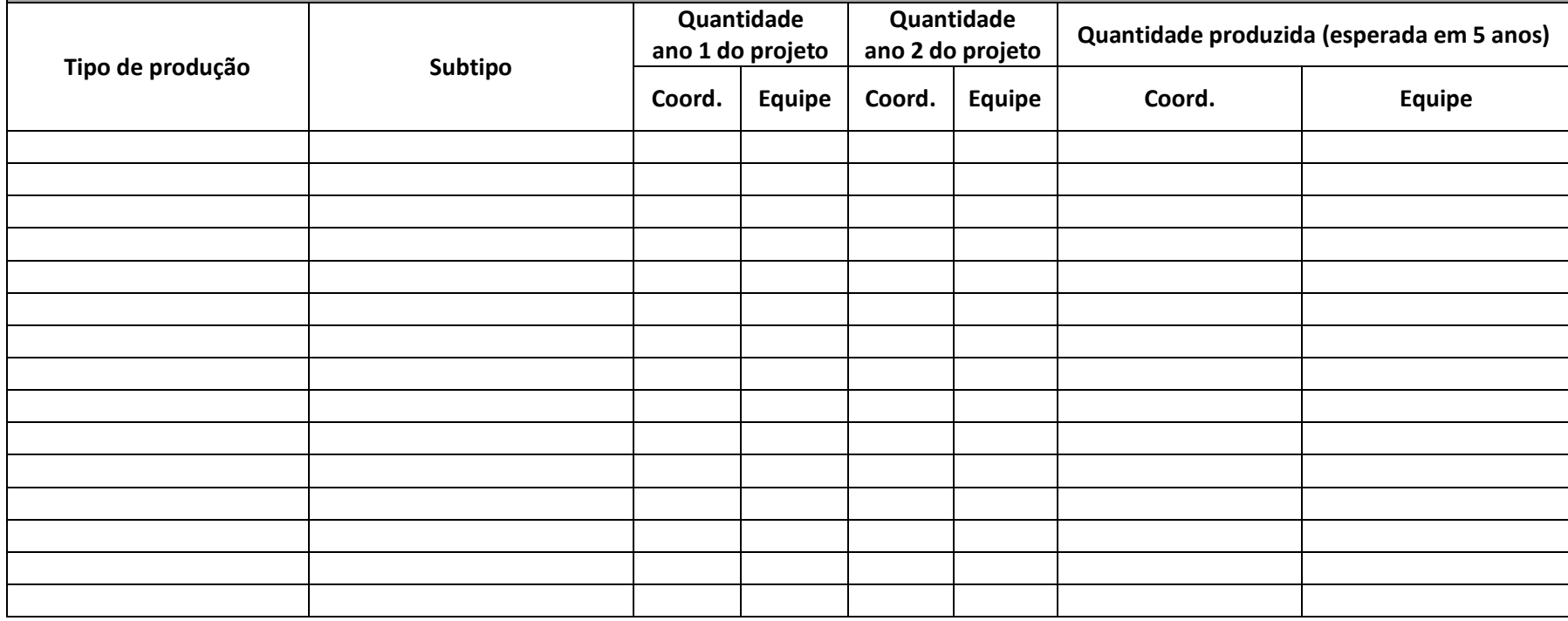

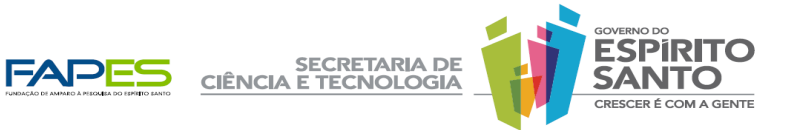

# **IV. XV. ORÇAMENTO GLOBAL DA PROPOSTA**

## Quadro Resumido do Orçamento total

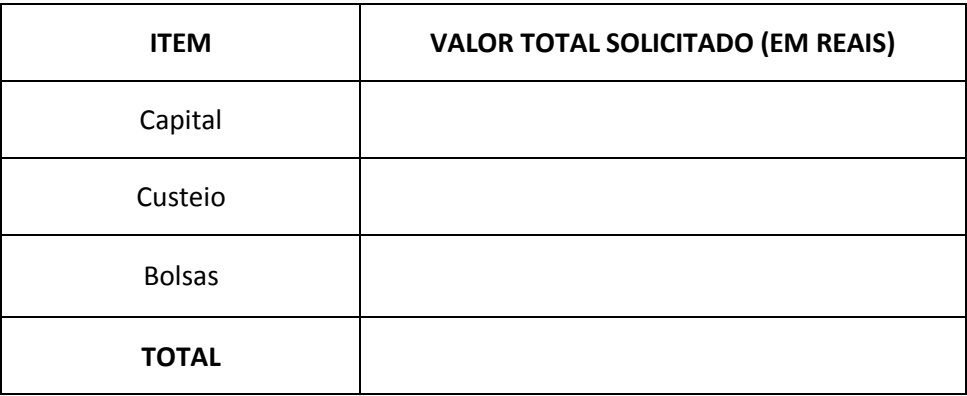

Quadro Detalhado do Orçamento Total do projeto

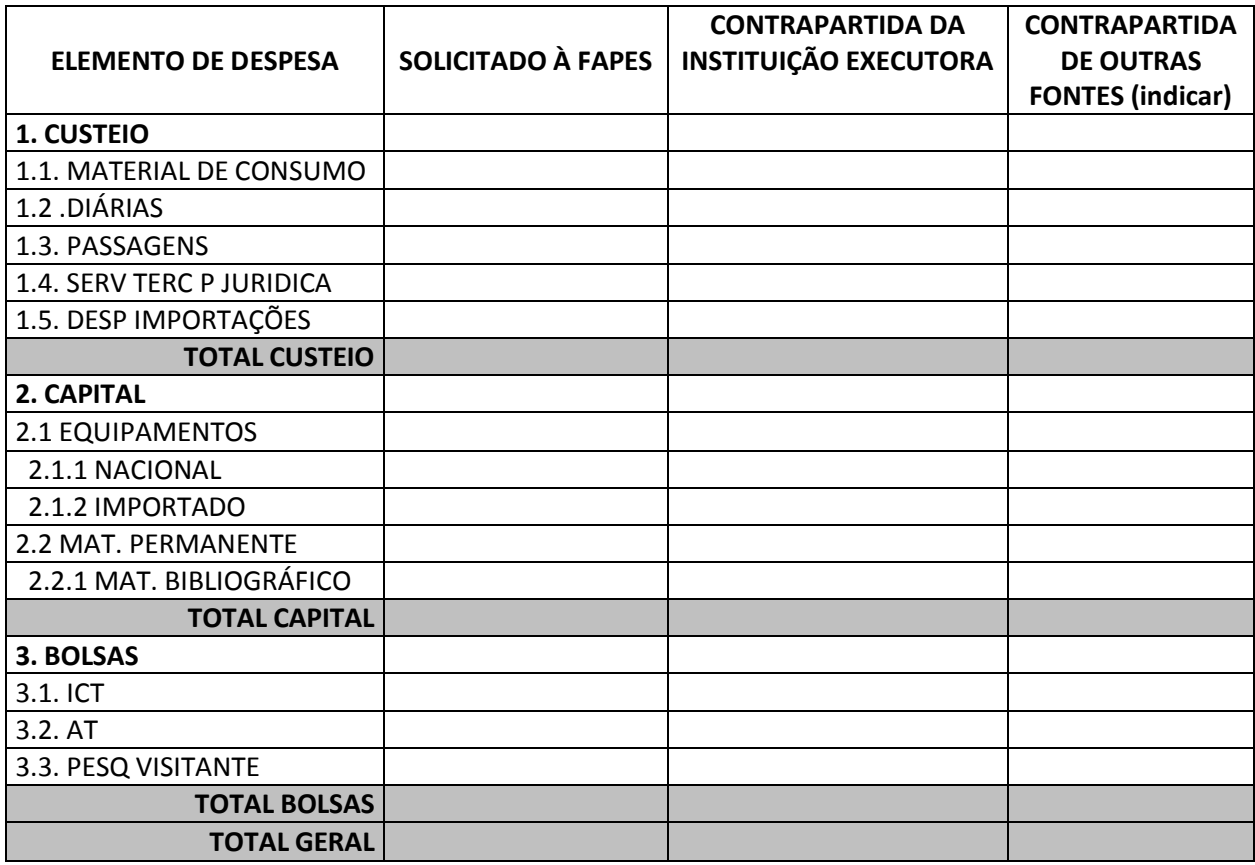

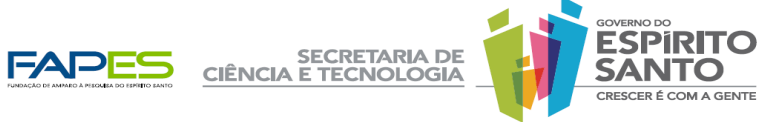

# **V. XVI. CRONOGRAMA DE DESEMBOLSO FINANCEIRO (Sugerido pelo PROPONENTE)**

**Período de \_\_\_\_\_\_\_\_\_\_\_\_a\_\_\_\_\_\_\_\_\_\_\_\_\_\_\_\_\_ (até 24 meses)**

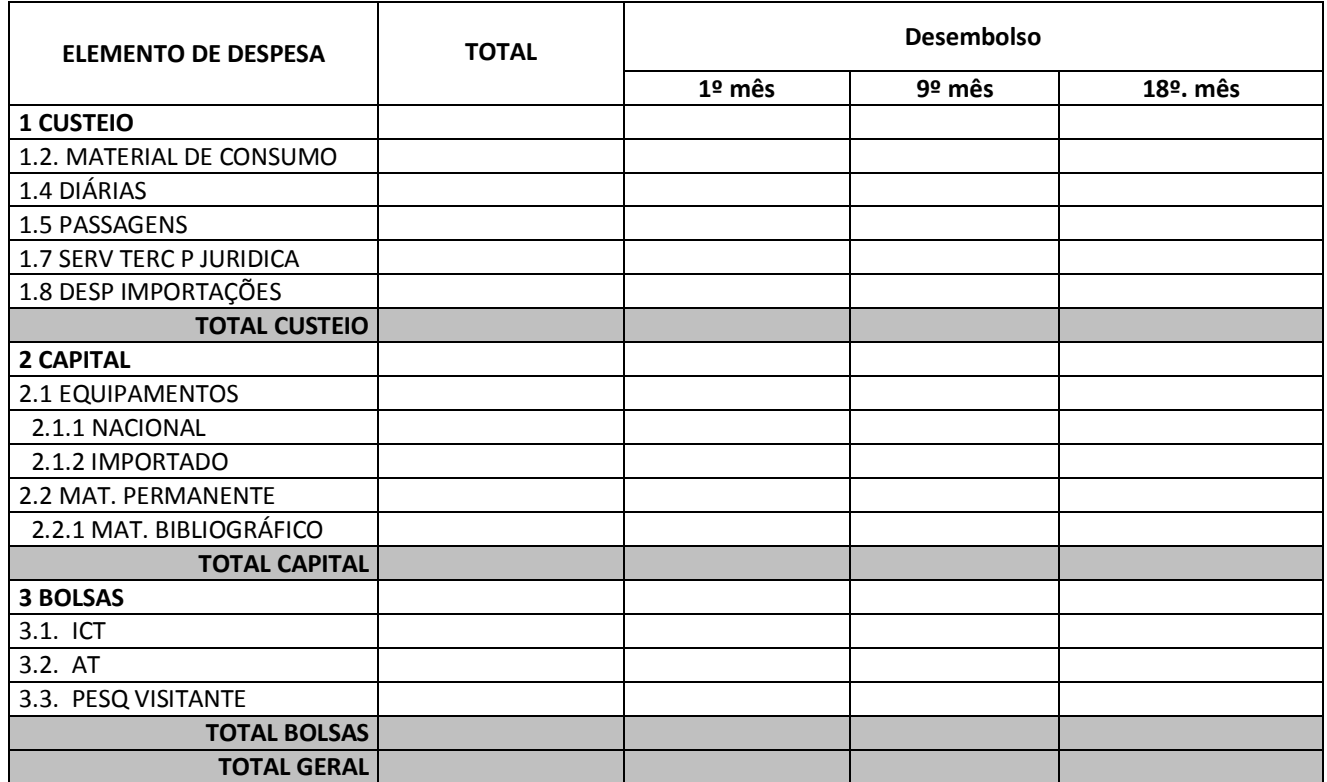

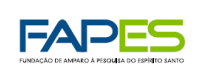

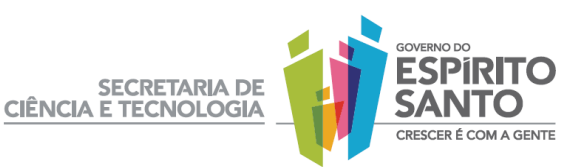

# **VI. XVII. ORÇAMENTO DETALHADO**

## **ITENS DE CUSTEIO (em R\$)**

## **MATERIAL DE CONSUMO**

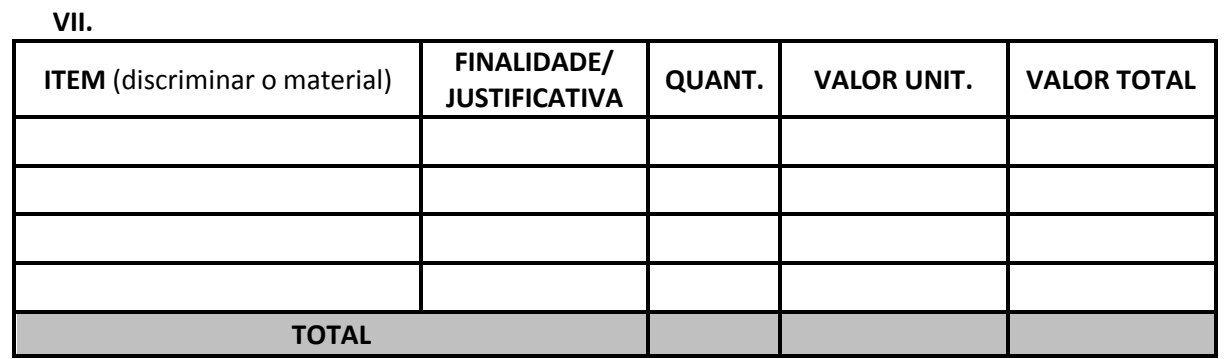

## **DIÁRIAS**

(DISCRIMINAR A DIÁRIA PARA CADA BENEFICIÁRIO, NO MÁXIMO DE 15 DIÁRIAS CONSECUTIVAS POR EVENTO)

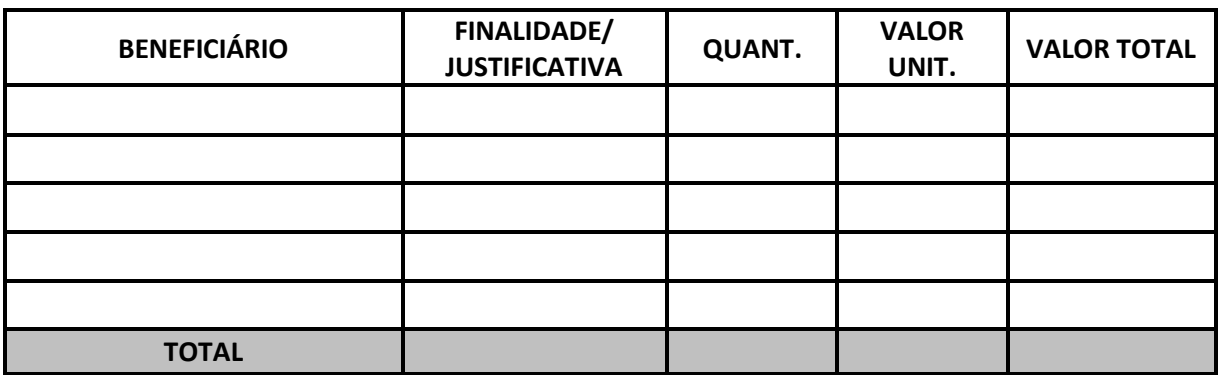

# **PASSAGENS** (DISCRIMINAR A PASSAGEM PARA CADA BENEFICIÁRIO)

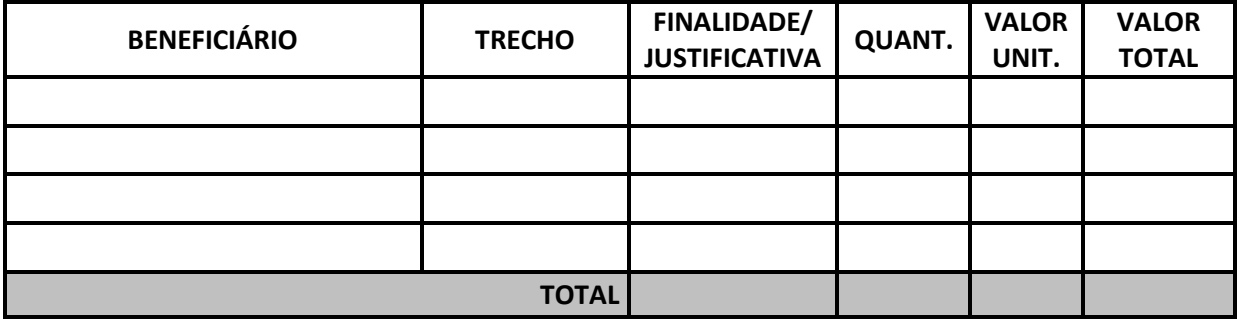

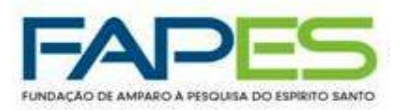

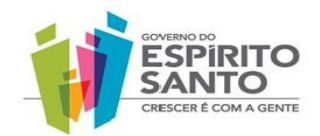

# **OUTROS SERVIÇOS DE TERCEIRO (PESSOA JURÍDICA)**

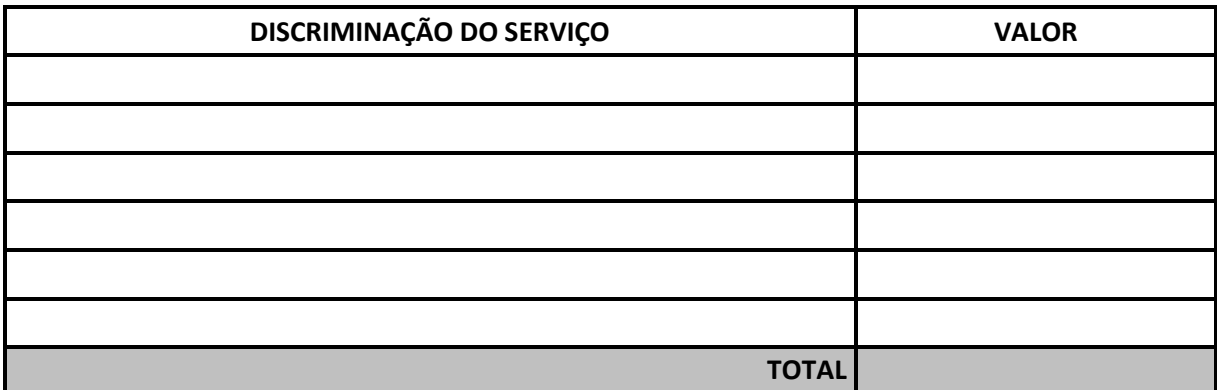

# **DESPESAS COM IMPORTAÇÃO**

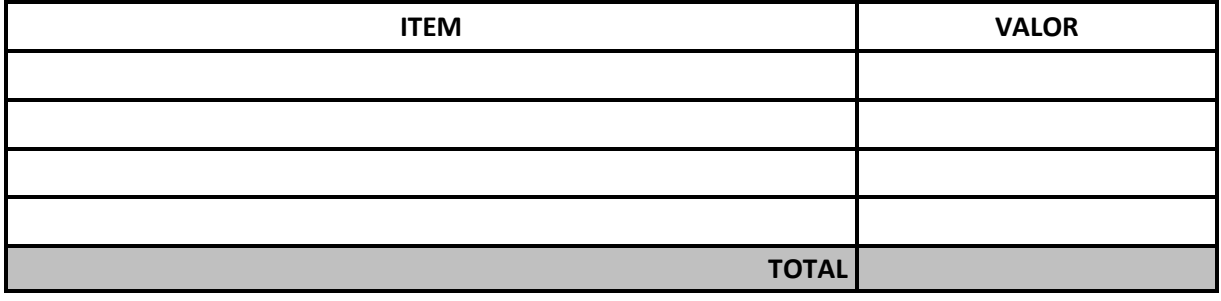

# **ITENS DE CAPITAL (em R\$) EQUIPAMENTO (NACIONAL)**

**VIII.**

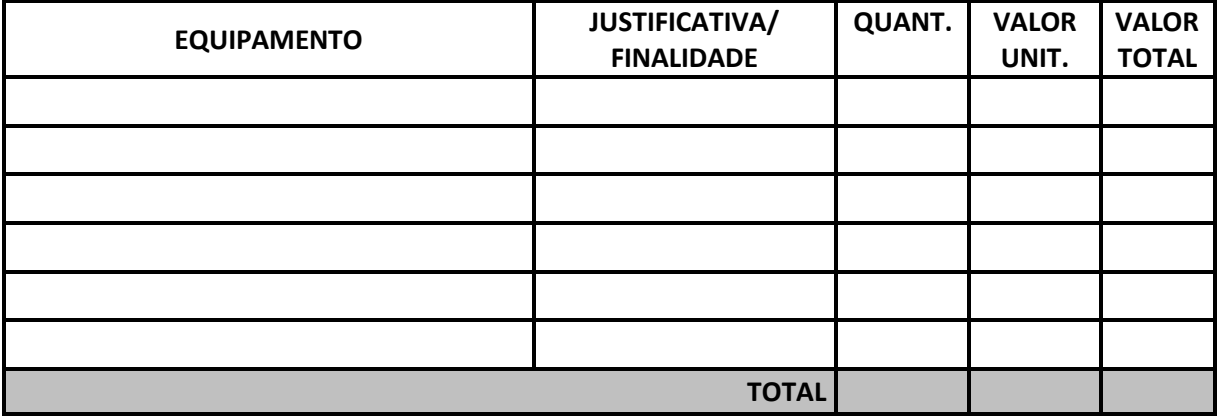

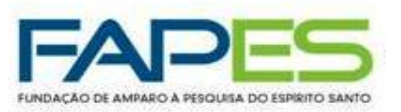

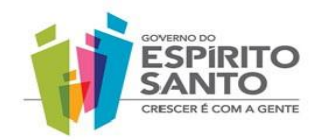

## **EQUIPAMENTO E MATERIAL PERMANENTE IMPORTADO**

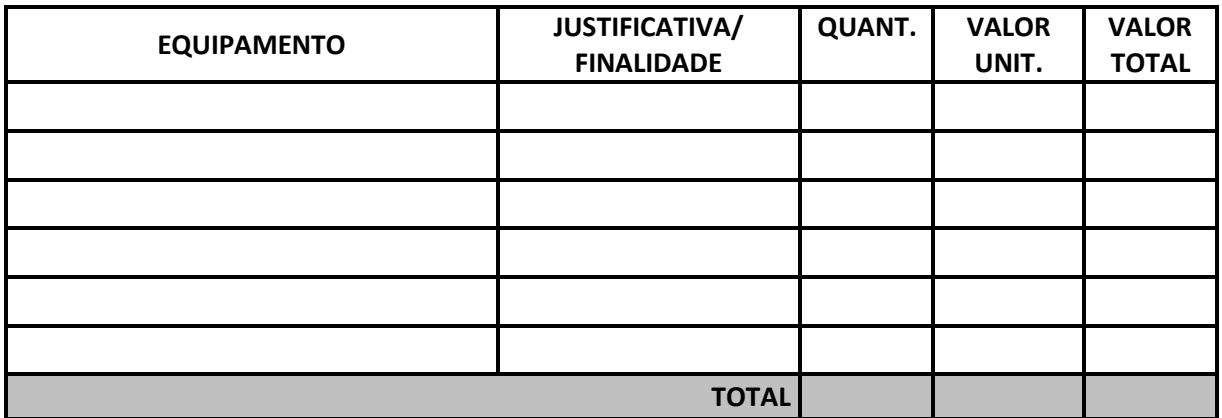

Obs: As despesas com taxas de importação (20%) deverão ser incluídas em Serviços de Terceiros - Pessoa Jurídica

### **EQUIPAMENTO E MATERIAL PERMANENTE NACIONAL**

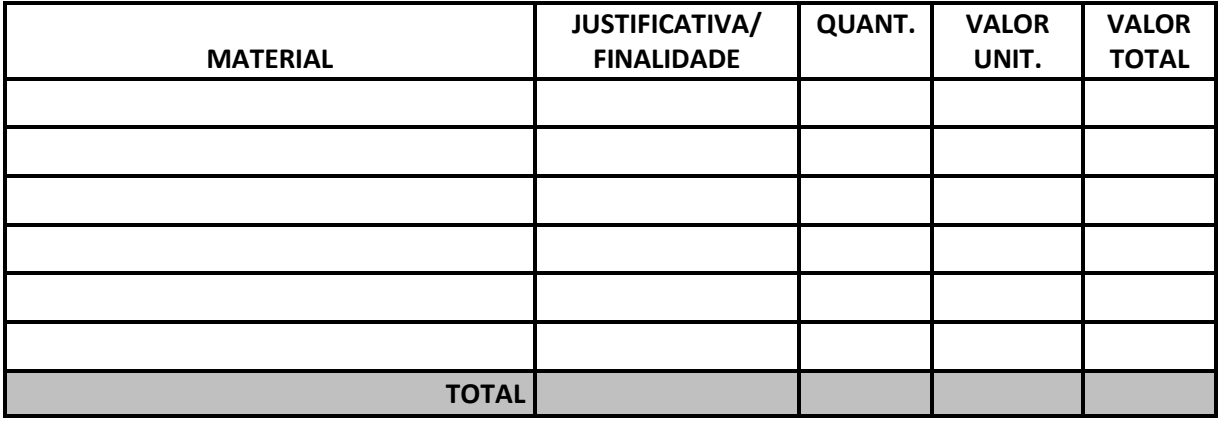

## **MATERIAL BIBLIOGRÁFICO**

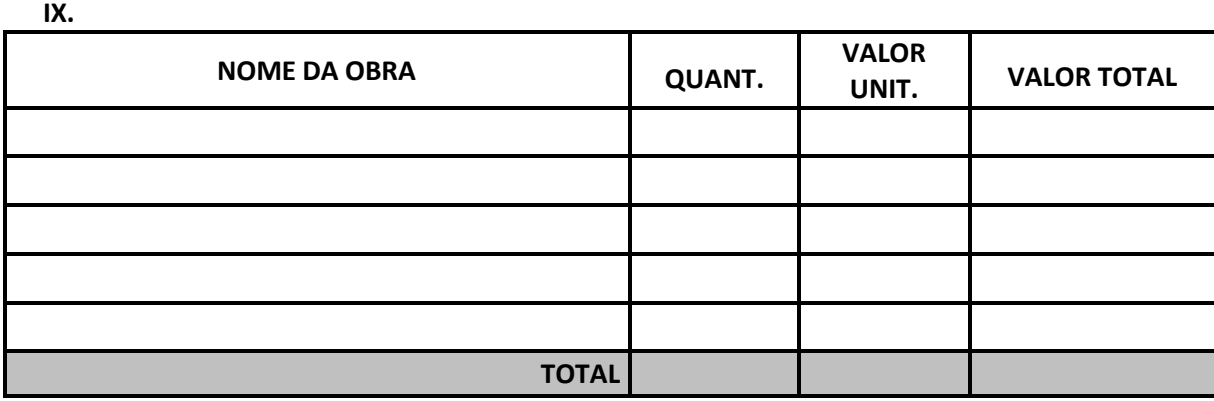

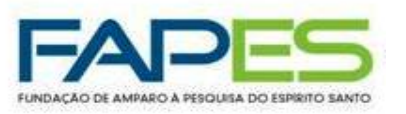

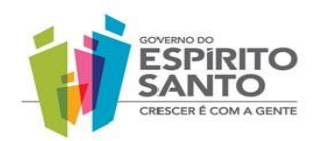

# **ITENS DE BOLSAS (em R\$)**

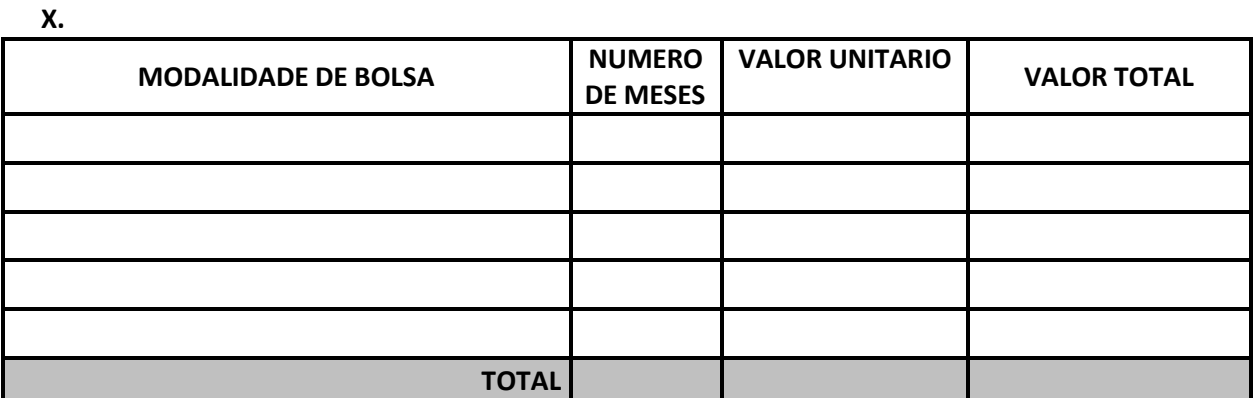

 **Obs: O valor total da bolsa deverá estar incluído no valor total do projeto.**

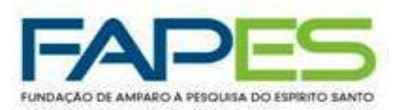

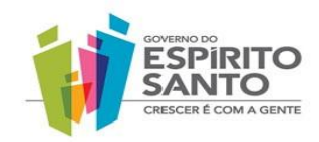

# **FORMULÁRIO 4 PLANO DE TRABALHO DO BOLSISTA**

## **ITEM 1 - MODALIDADE DE BOLSA**

## (Segundo a Tabela de Valores de Bolsas e Auxílios da FAPES)

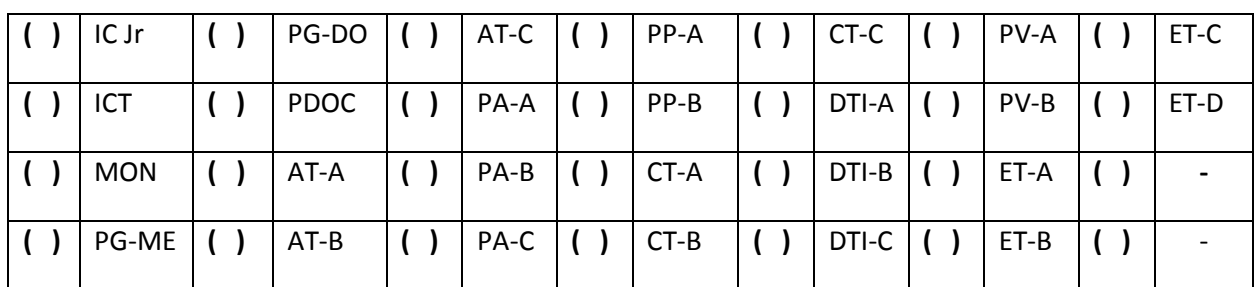

# **ITEM 2 - DADOS PESSOAIS DO BOLSISTA**

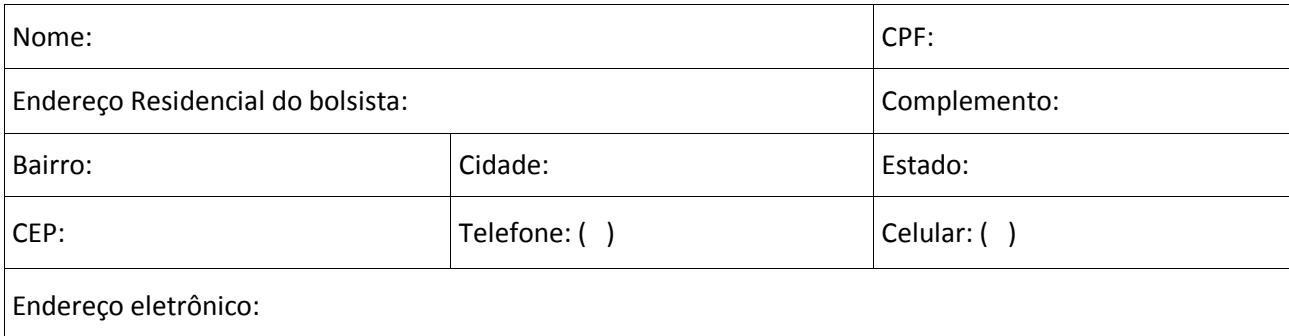

### **ITEM 3 – DADOS DO PROJETO**

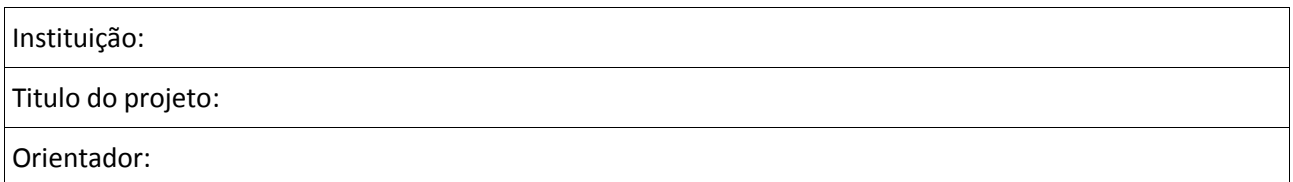

# **ITEM 4 - PLANO DE TRABALHO DO BOLSISTA**

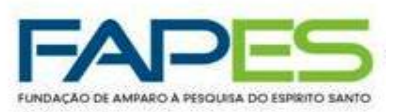

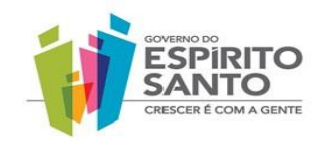

### **ITEM 5 - CRONOGRAMA DE ATIVIDADES DO BOLSISTA**

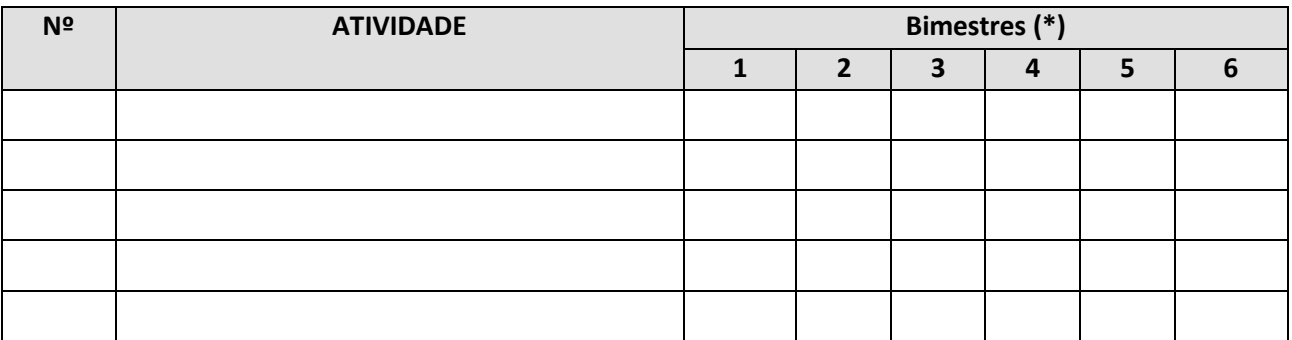

(\*) adicionar as colunas necessárias

# **ITEM 6 – TERMO DE COMPROMISSO**

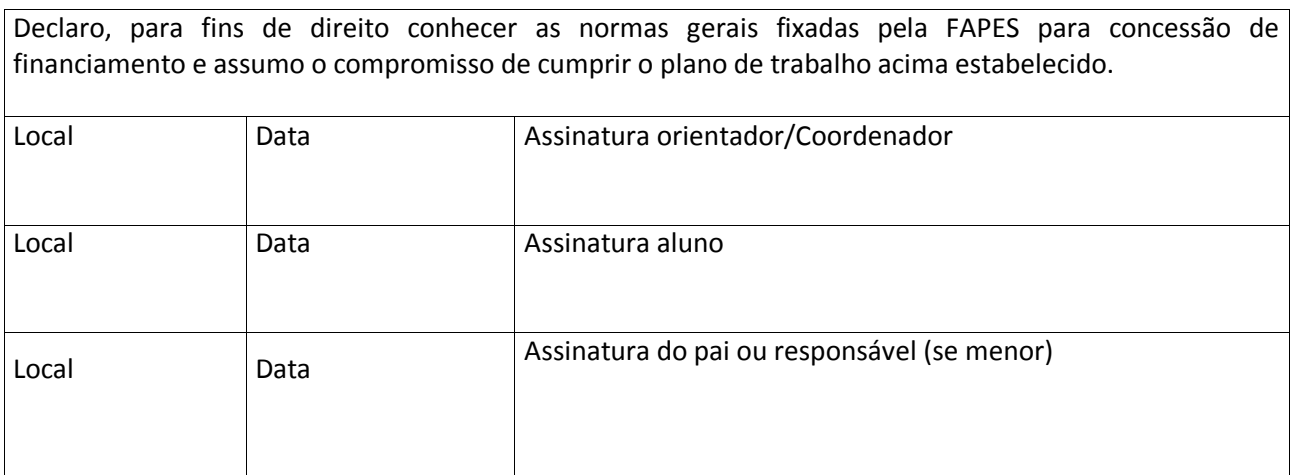